GFK-3003AA May 2023

## **PACSystems™ RX3i IC695CPE400 and IC695CPL410 IPI**

<span id="page-0-0"></span>**IC695CPE400-ADBA<sup>12</sup> IC695CPL410-ACAN[1](#page-0-0)[2](#page-0-1) Firmware Version 10.85**

<span id="page-0-1"></span>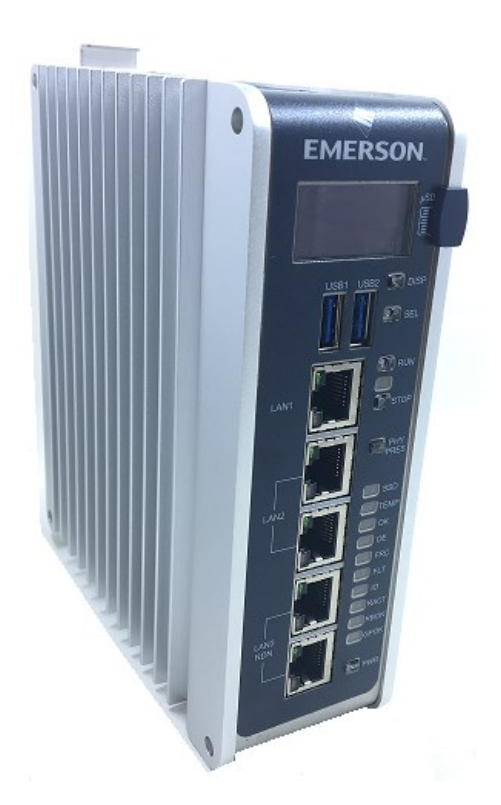

2 *The last two characters of the catalog number suffix may not increment with every firmware release beginning with IC695CPE400-ACBA and IC695CPL410-ABAN 10.30.*

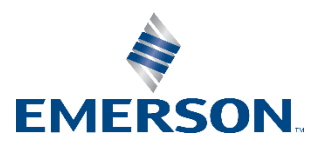

*<sup>1</sup> Includes conformal coat and low temperature module variants, if available.*

#### **Warnings and Caution Notes as Used in this Publication**

#### **WARNING**

Warning notices are used in this publication to emphasize that hazardous voltages, currents, temperatures, or other conditions that could cause personal injury exist in this equipment or may be associated with its use.

In situations where inattention could cause either personal injury or damage to equipment, a Warning notice is used.

#### **A** CAUTION

Caution notices are used where equipment might be damaged if care is not taken.

*Note: Notes merely call attention to information that is especially significant to understanding and operating the equipment.*

These instructions do not purport to cover all details or variations in equipment, nor to provide for every possible contingency to be met during installation, operation, and maintenance. The information is supplied for informational purposes only, and Emerson makes no warranty as to the accuracy of the information included herein. Changes, modifications, and/or improvements to equipment and specifications are made periodically and these changes may or may not be reflected herein. It is understood that Emerson may make changes, modifications, or improvements to the equipment referenced herein or to the document itself at any time. This document is intended for trained personnel familiar with the Emerson products referenced herein.

Emerson may have patents or pending patent applications covering subject matter in this document. The furnishing of this document does not provide any license whatsoever to any of these patents.

Emerson provides the following document and the information included therein as is and without warranty of any kind, expressed or implied, including but not limited to any implied statutory warranty of merchantability or fitness for particular purpose.

#### Current Release Information

#### IC695CPE400 *64MB Rackless CPU w/PACEdge + Connext* and IC695CPL410 *64MB Rackless CPU w/PACEdge + WebHMI* PACSystems Firmware Release 10.85 adds support for Run Mode Store (RMS) to User Flash, SVC\_REQ 63 Logic Driven Data Write to Non-Volatile Storage, three diagnostic %S bits, and Audit Trail. PACSystems Firmware Release 10.85 resolves the issues found in the *[RX3i PLC: Problems Resolved in](#page-13-0)  [Current Release](#page-13-0)* section*.*

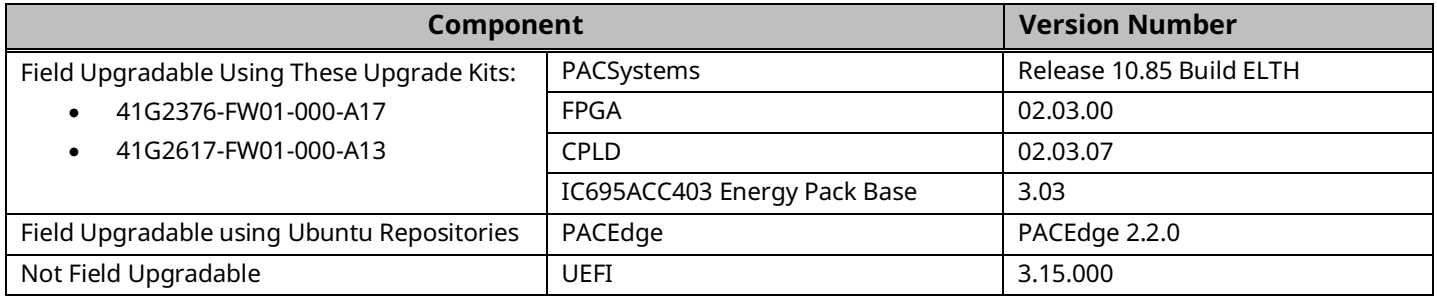

# RX3i PLC: New Features and Enhancements in Current Release

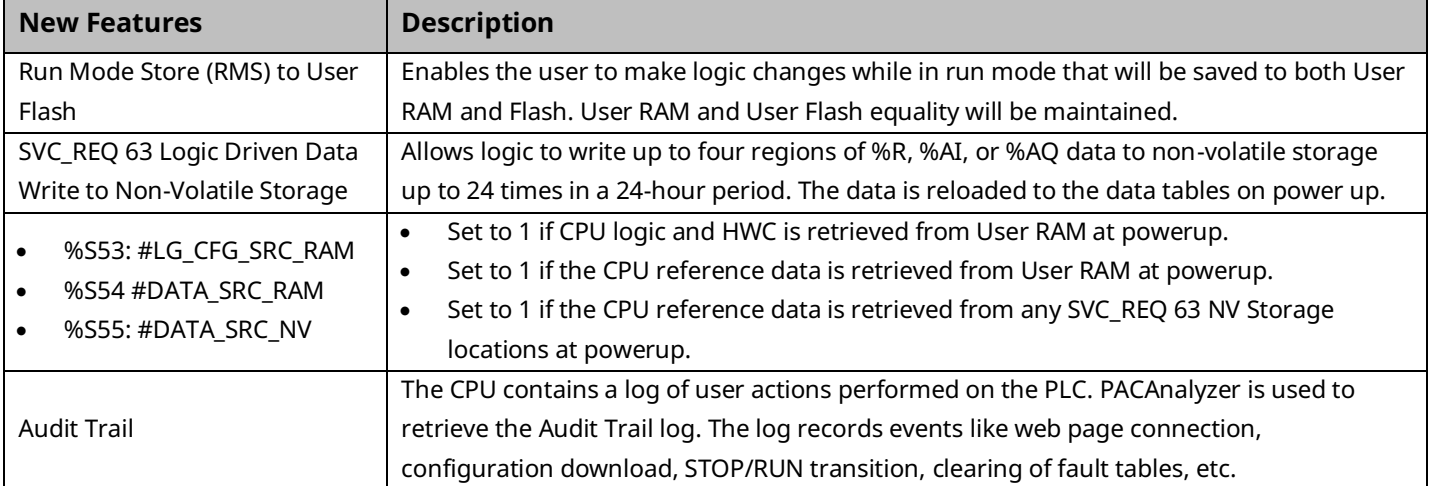

## PACEdge: New Features and Enhancements in Current Release

For a complete list of new features and enhancements, please consult GFK-3198, PACEdge Important Product Information.

### Field Upgrades

PACSystems CPU firmware version 10.85 is released to manufacturing for production and as a downloadable upgrade kit. PACEdge 2.2.0 is released to manufacturing for production.

All production versions of the CPE400 and CPL410 are field upgradeable to this PACSystems CPU release using the upgrades available for download on the Landing Pages found at [https://www.emerson.com/Industrial-Automation-Controls/](https://www.emerson.com/Industrial-Automation-Controls/support)Support.

Release in line with software license compliance requirements.

### PACSystems CPU Upgrade

The RX3i firmware upgrade process may take up to four minutes to complete, depending on the contents of the update. During the update, the RUN and OUTPUTS ENABLED LEDs blink GREEN in unison and the CPE400 / CPL410 may automatically reset one or more times. All LEDs will be off during the automatic reset. The IC695ACC403 Energy Pack (if present) may also be updated. The energy pack blinks all LEDs GREEN and performs an automatic reset following its update.

**Note:** Do not manually power cycle the CPE400 / CPL410 or remove the energy pack (if present) or the cap pack from the energy pack base during the updates as this may place the CPU and energy pack in an unrecoverable and unusable state.

#### **CPE400 PACSystems CPU Upgrade Kit**

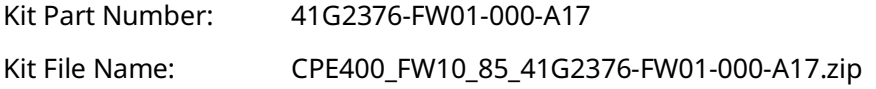

#### **CPL410 PACSystems CPU Upgrade Kit**

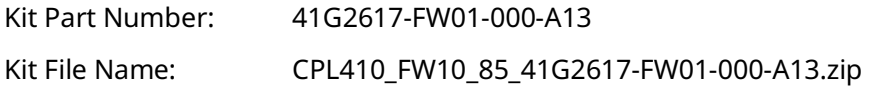

### PACEdge Upgrade

For detailed instructions on how to upgrade PACEdge, please consult the PACEdge Important Product Information (GFK-3198) and the PACEdge User Manual (GFK-3178).

#### Release History

#### **CPE400**

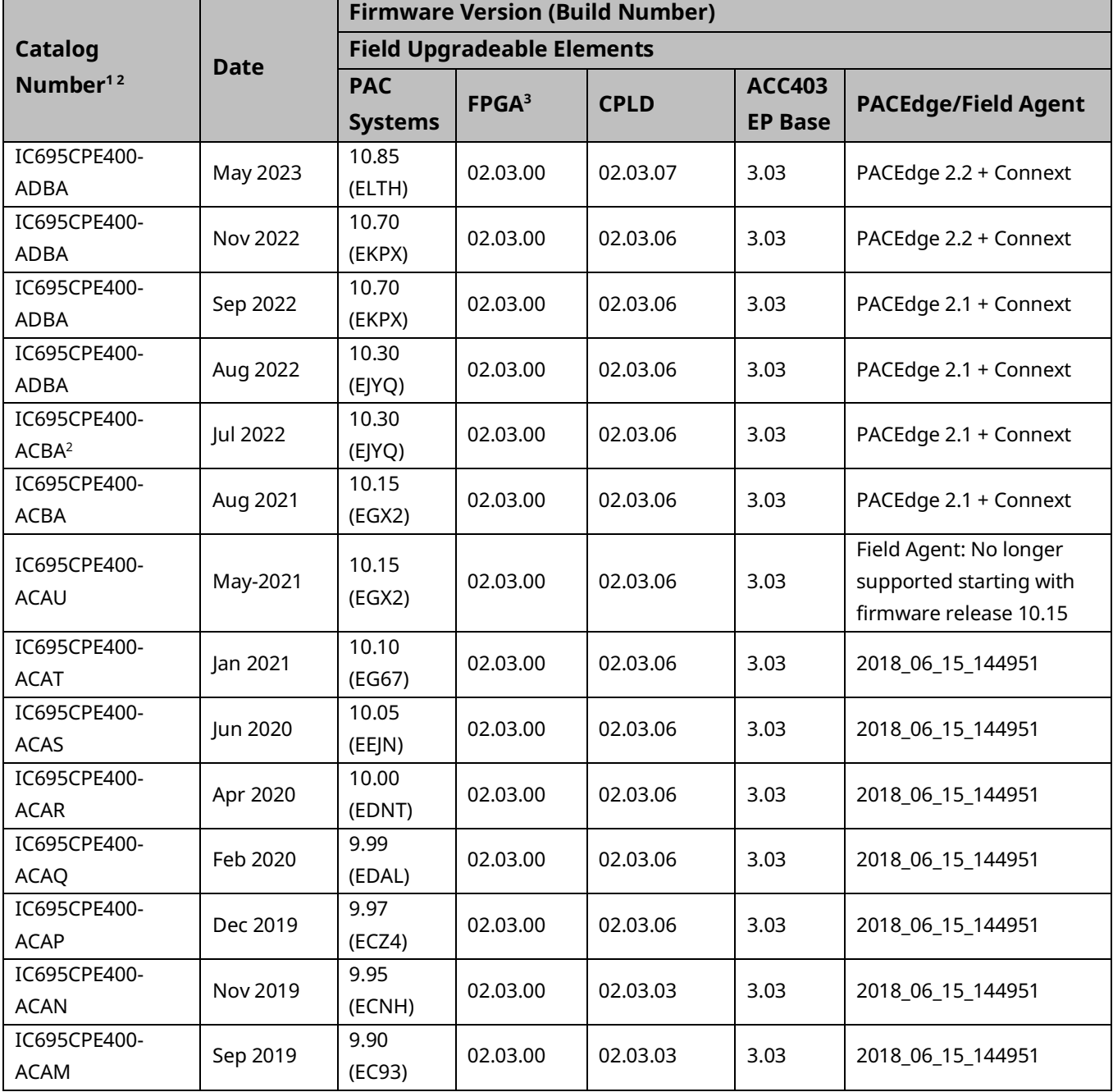

*<sup>3</sup> Prior to version 9.20, only the last two digits of the FPGA version were displayed on the Firmware Update Web Page. For example, if the FPGA version were 2.2.0, the web page would display 2.00. This issue was resolved in version 9.20 and later.*

<span id="page-5-0"></span>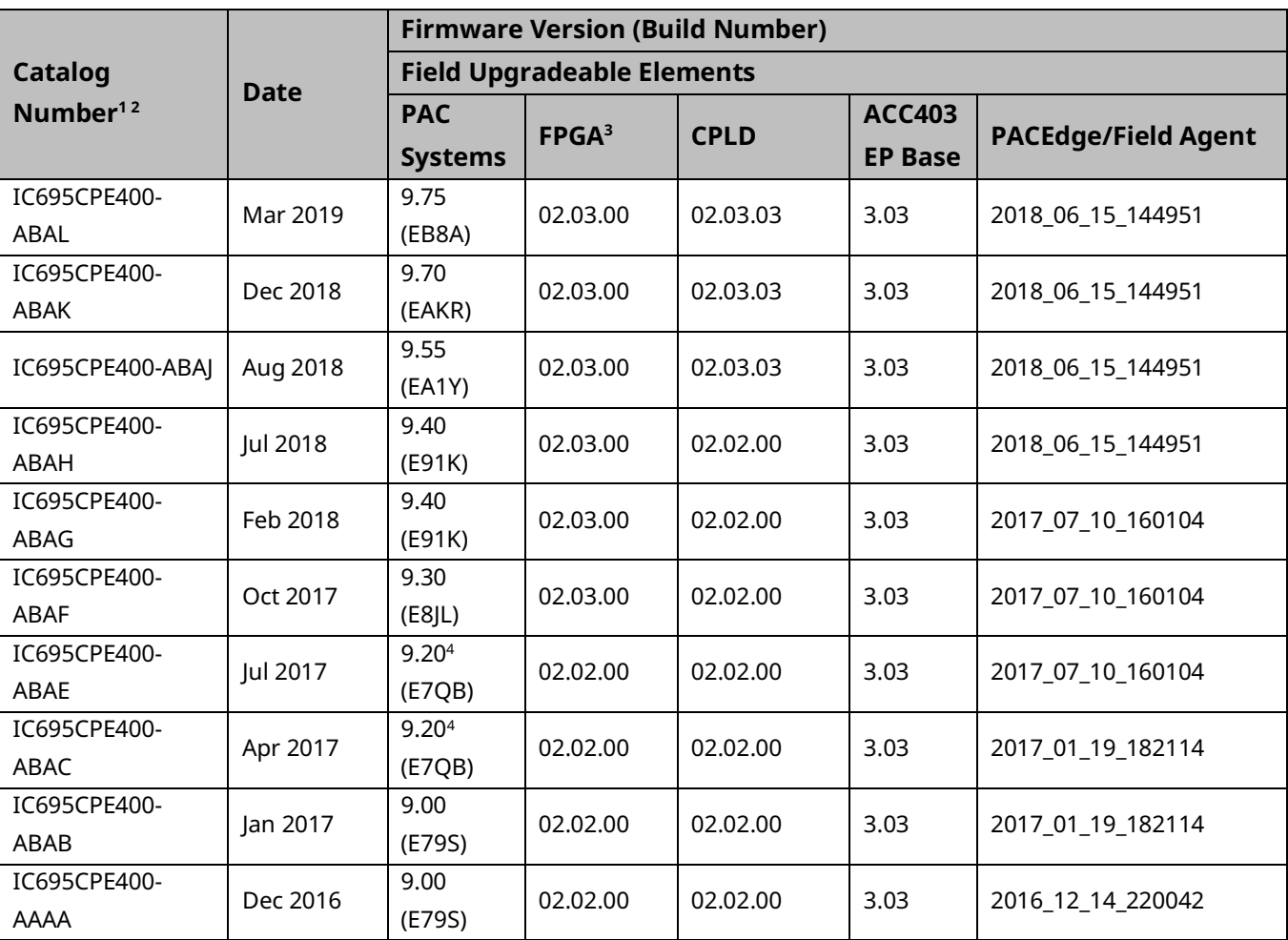

*<sup>4</sup> The CPE400's PACSystems Runtime is Achilles Level 2 certified in R9.20.*

#### **CPL410**

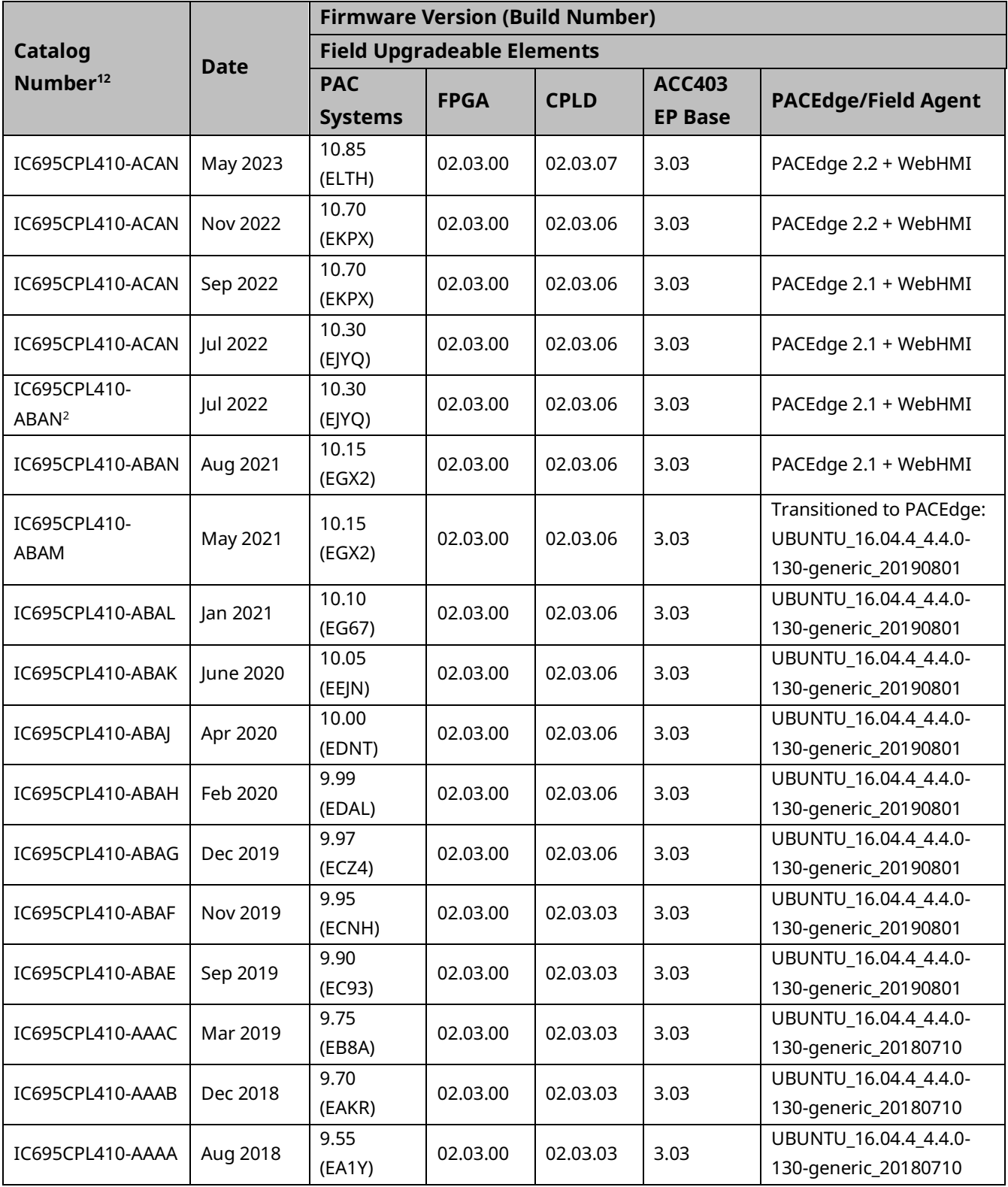

### RX3i PLC: Functional Compatibility

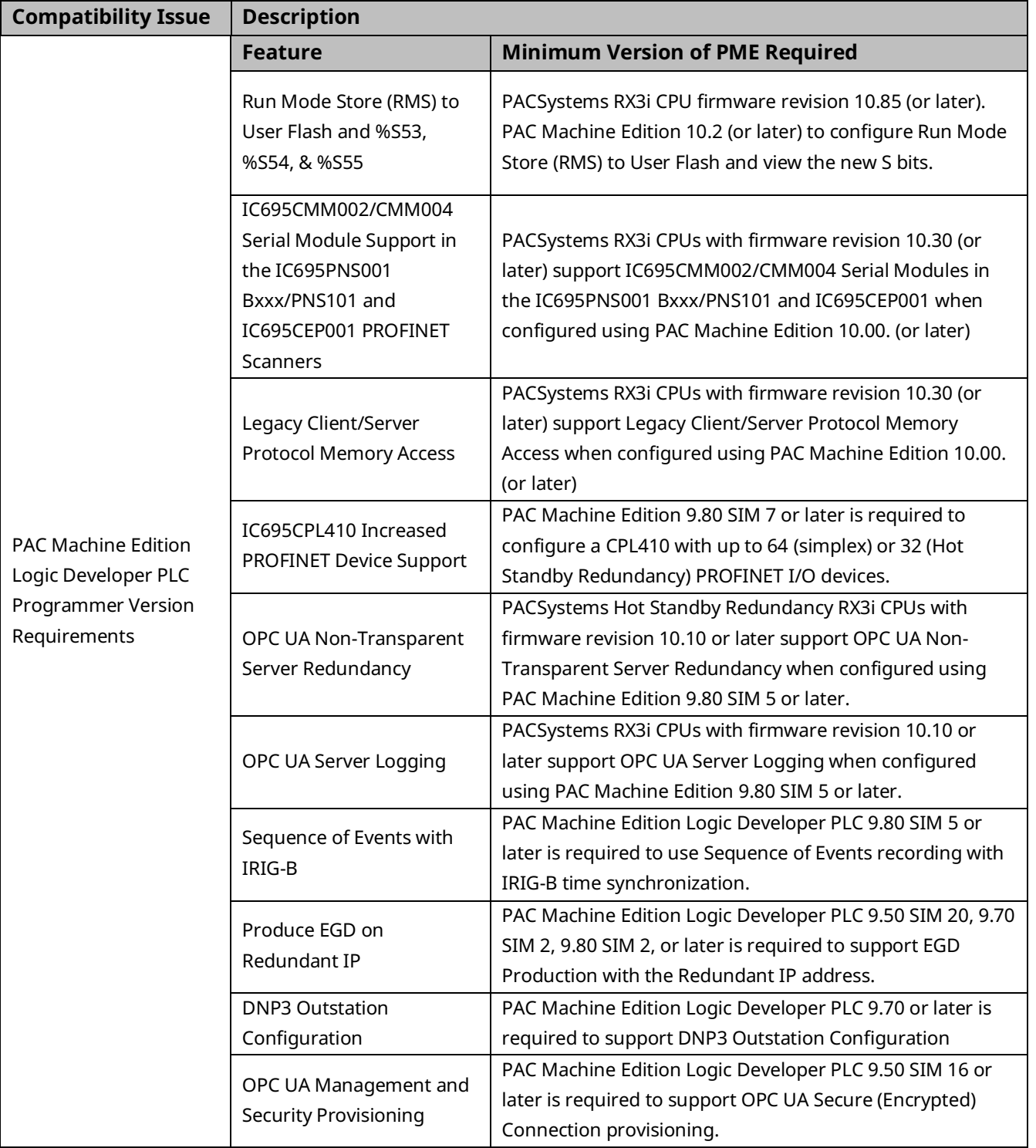

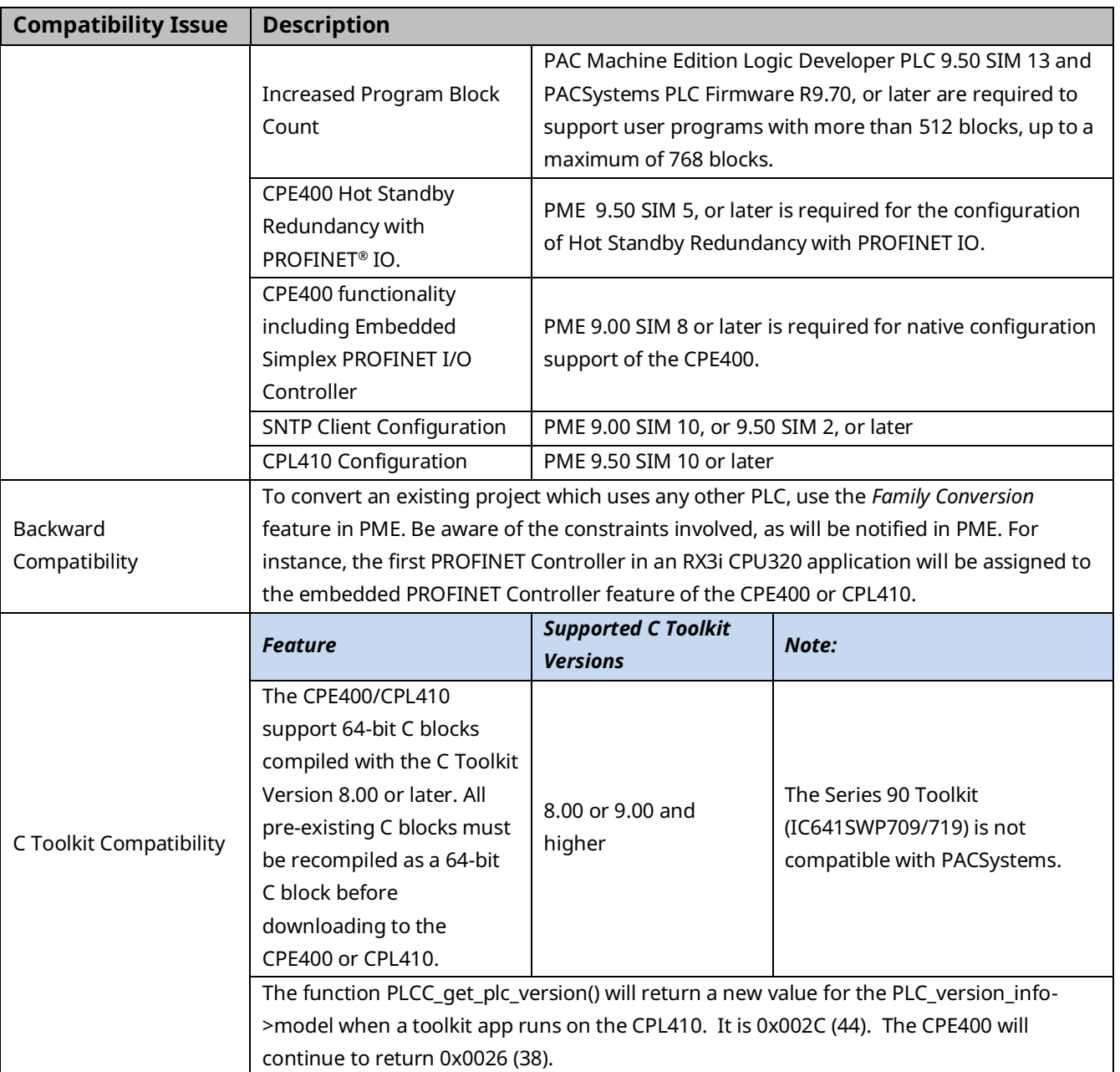

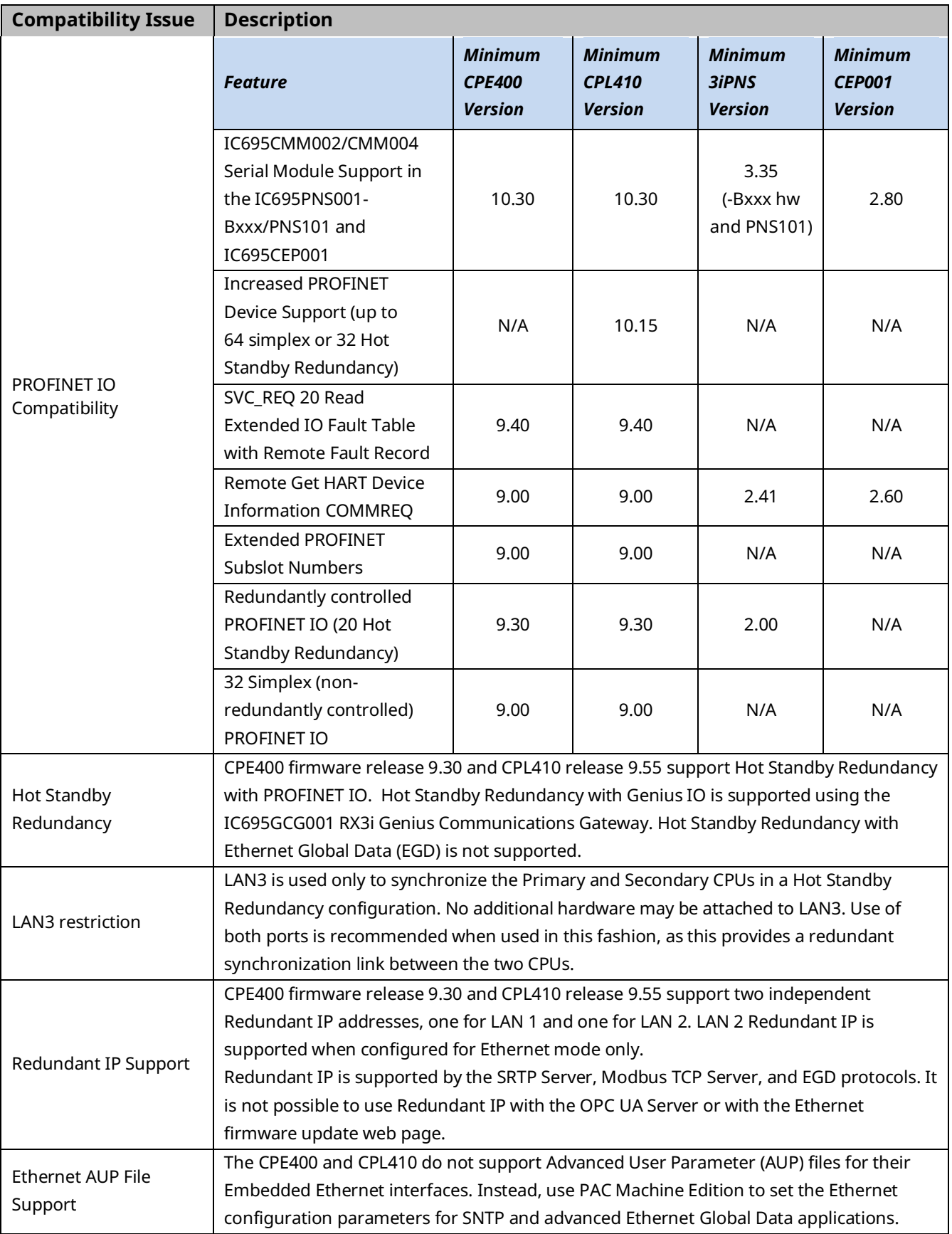

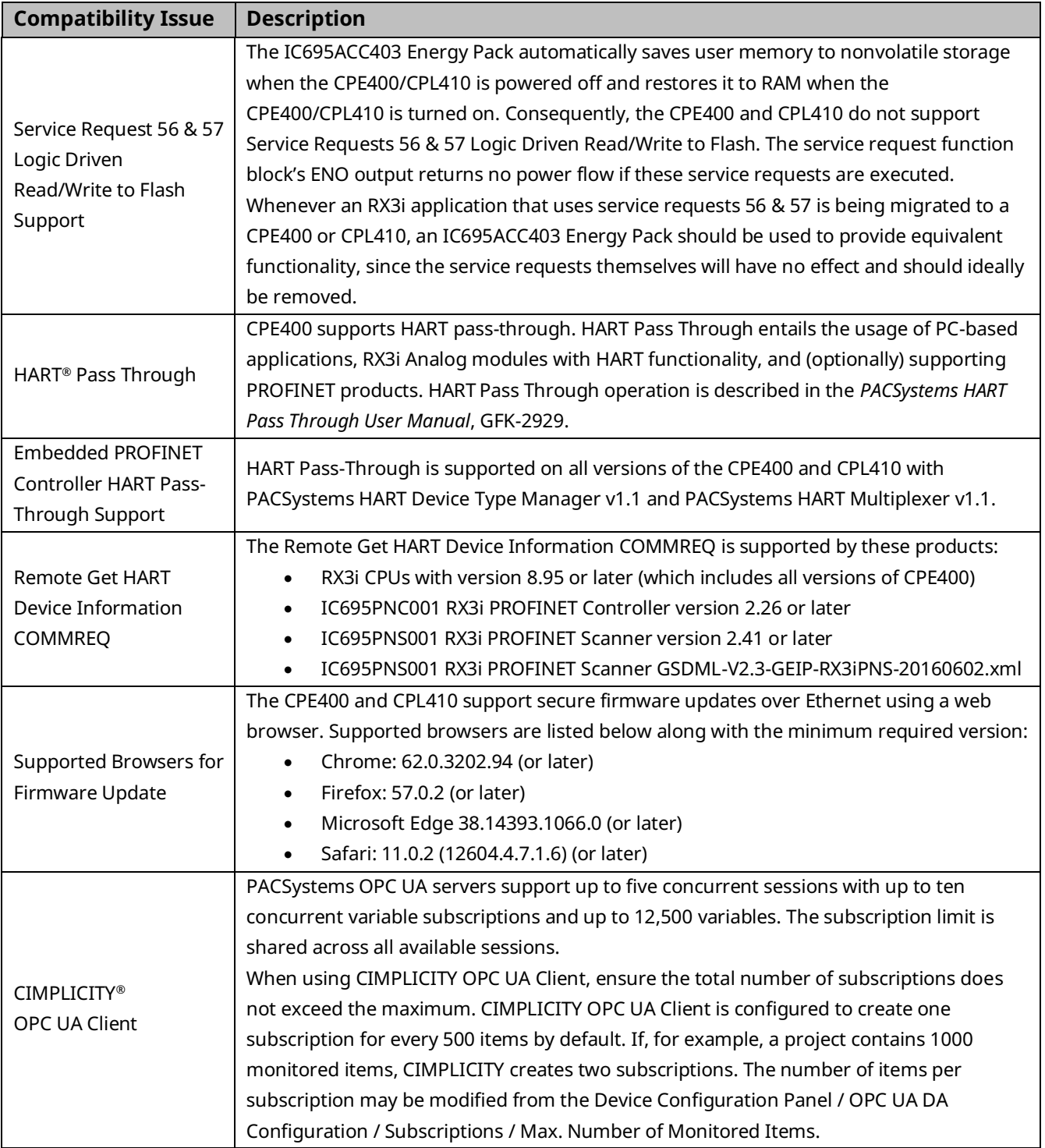

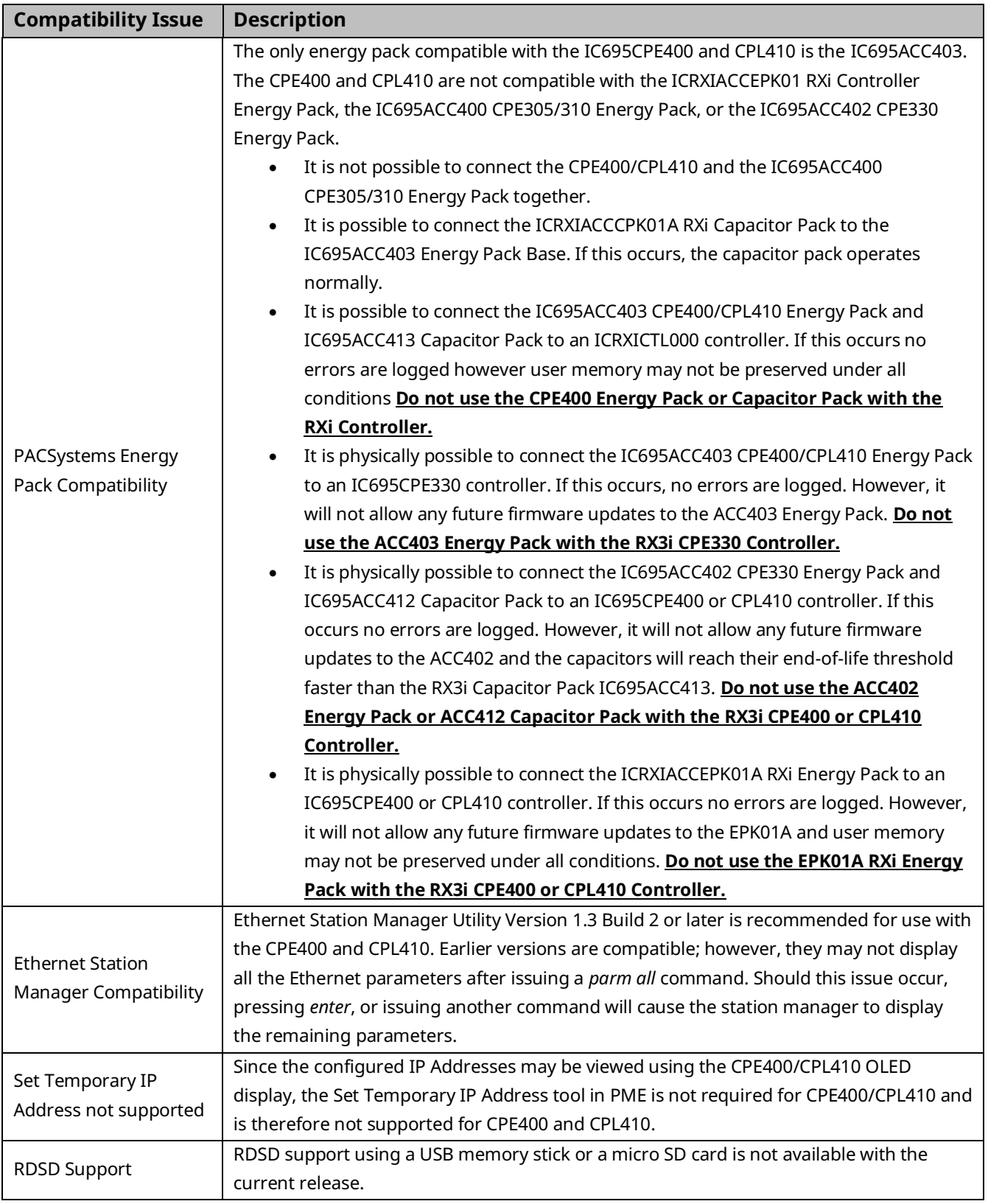

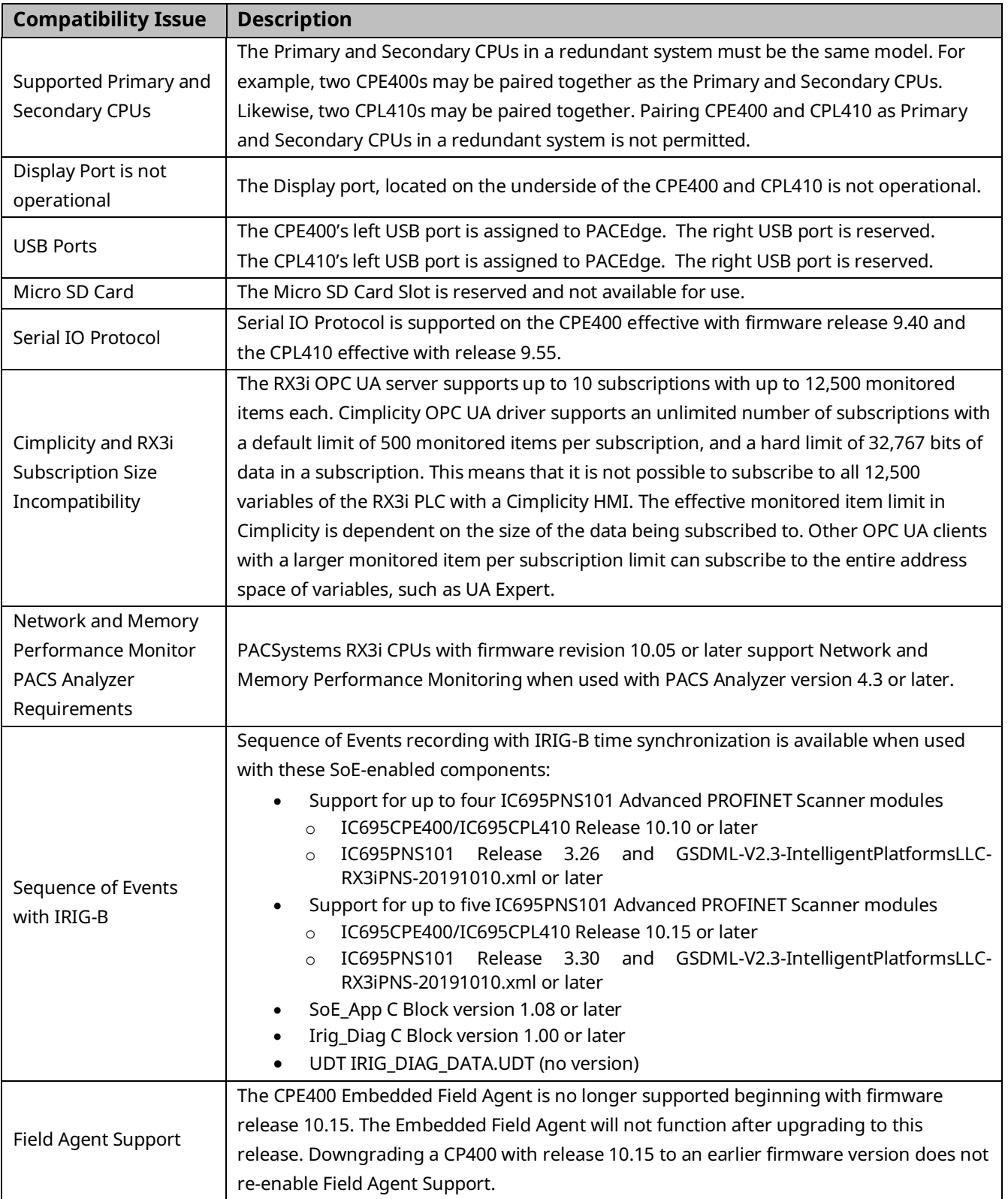

### PACEdge: Functional Compatibility

**Note**: For a complete list of PACEdge functional Compatibility, please consult GFK-3198, PACEdge Important Product Information.

# <span id="page-13-0"></span>RX3i PLC: Problems Resolved in Current Release

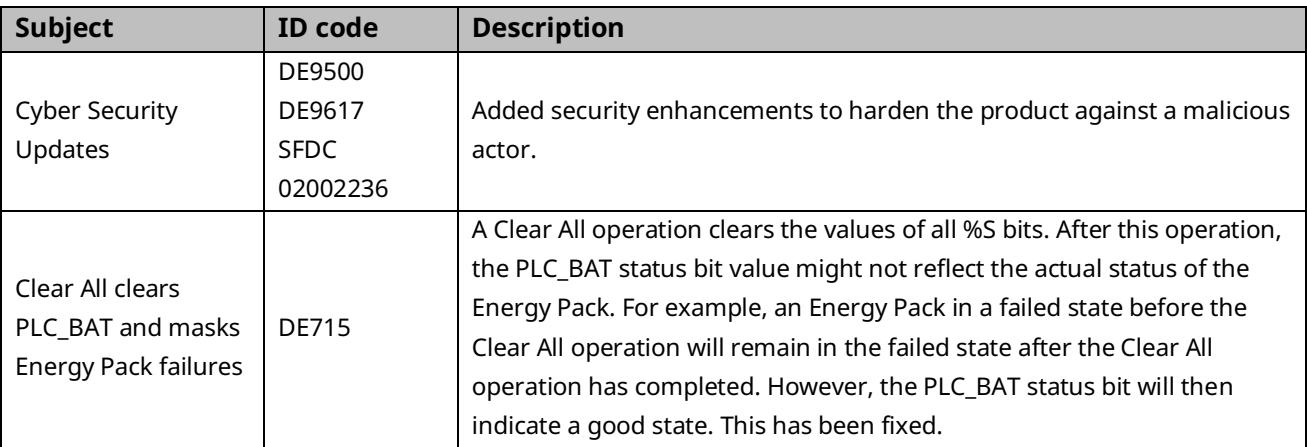

### PACEdge: Problems Resolved in Current Release

**Note**: For a complete list of PACEdge Problems resolved in current release, please consult GFK-3198, PACEdge Important Product Information.

#### RX3i PLC: Restrictions and Open Issues

#### **CPE400 & CPL410 CPUs & Embedded Ethernet**

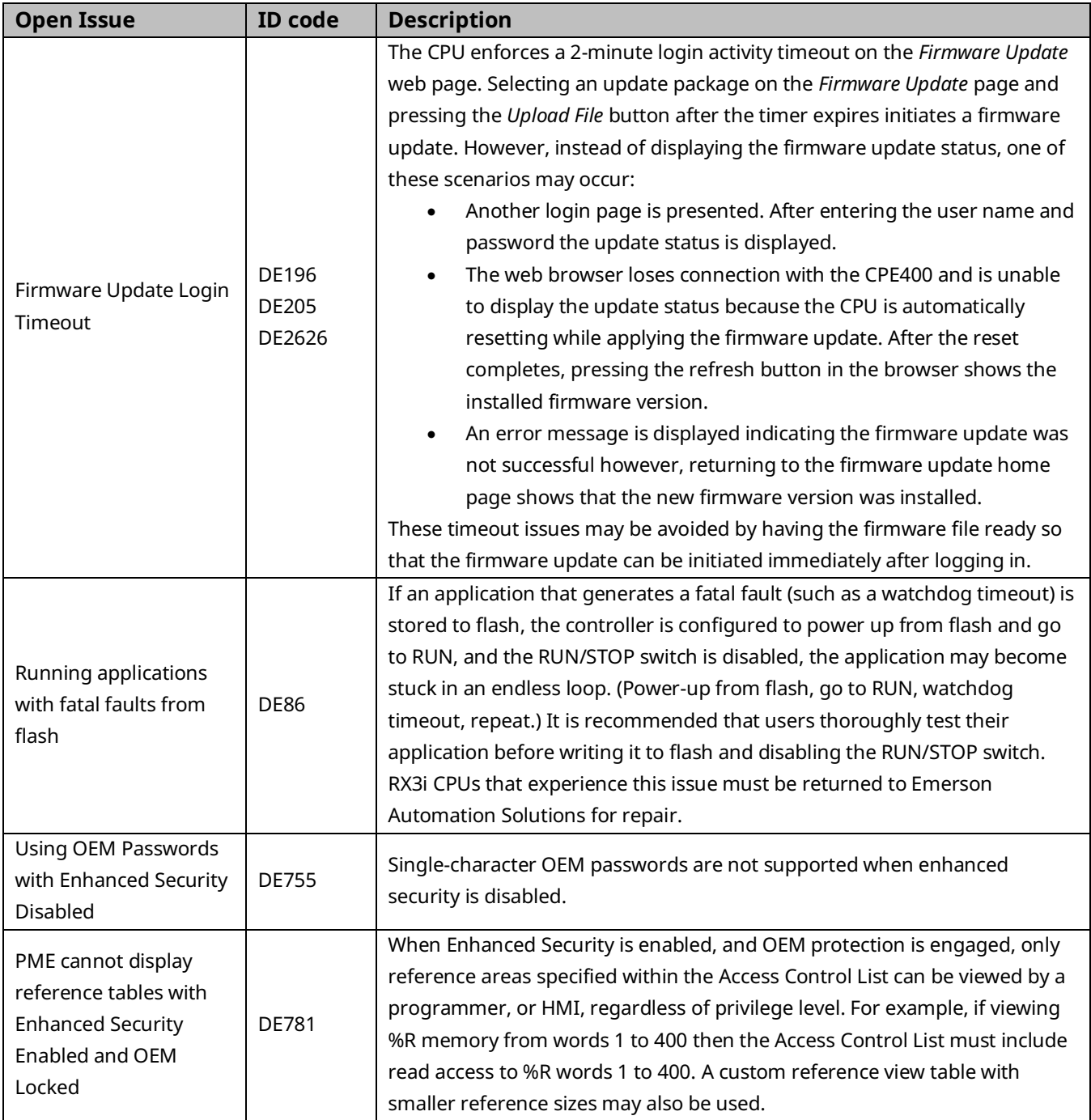

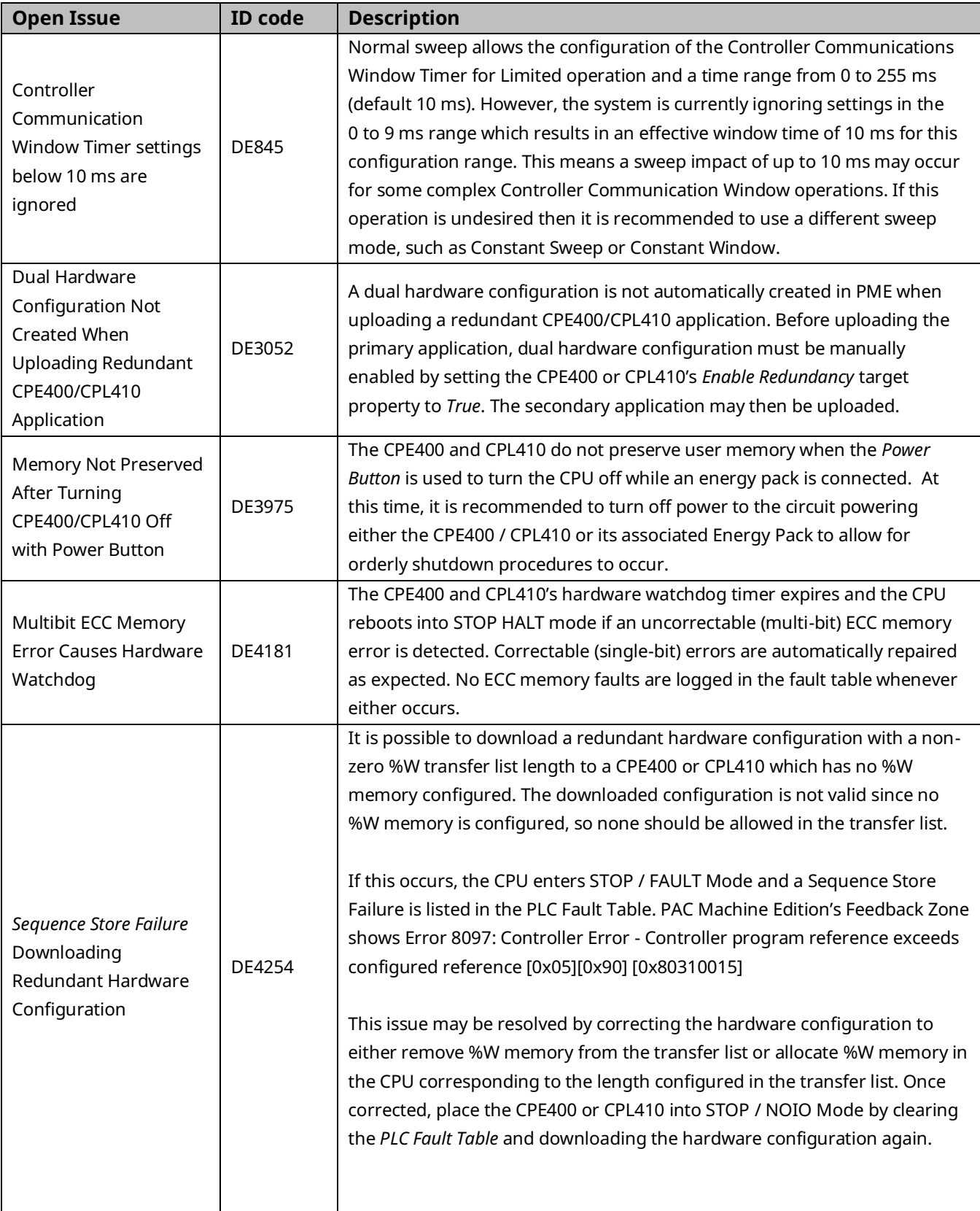

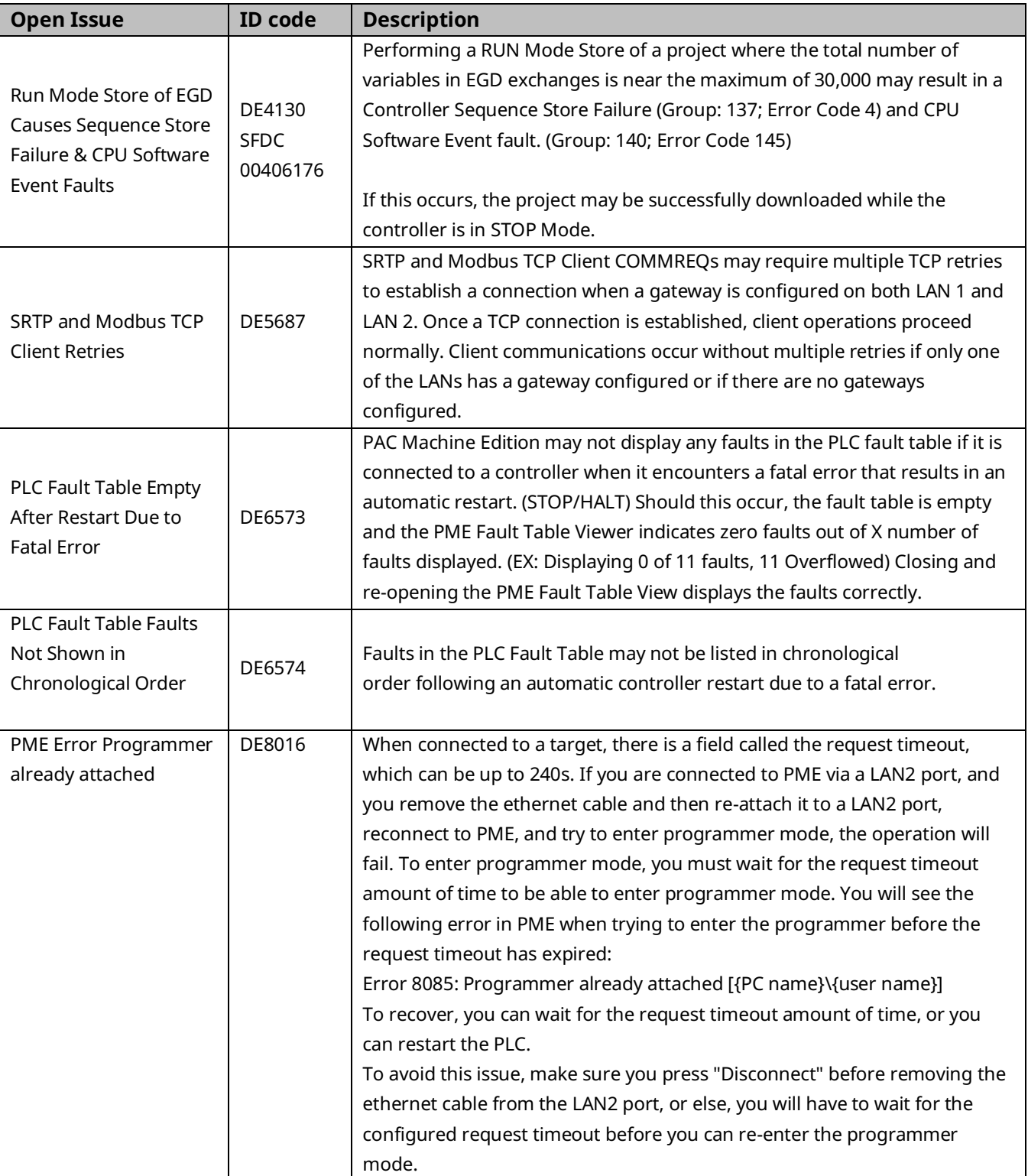

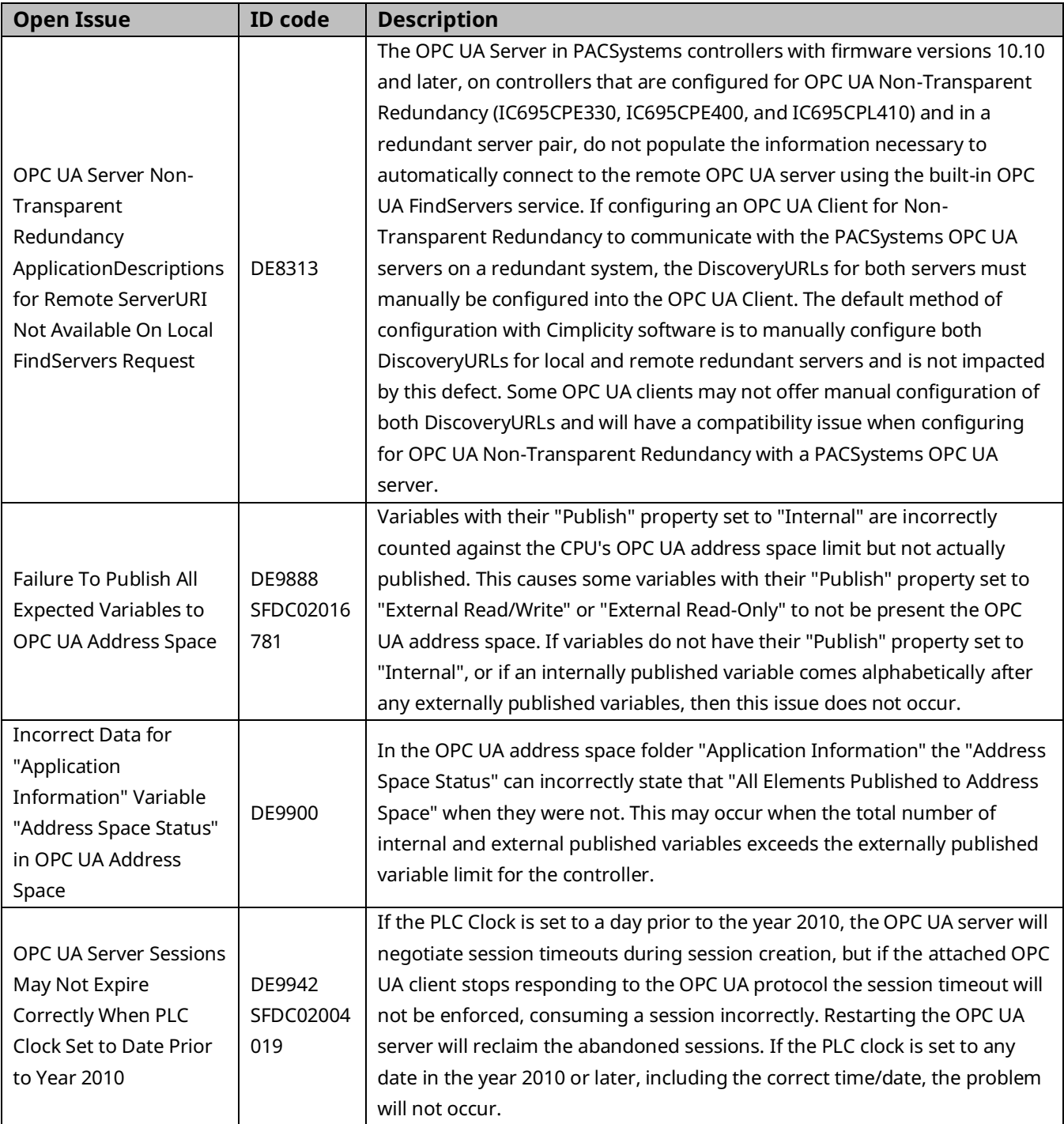

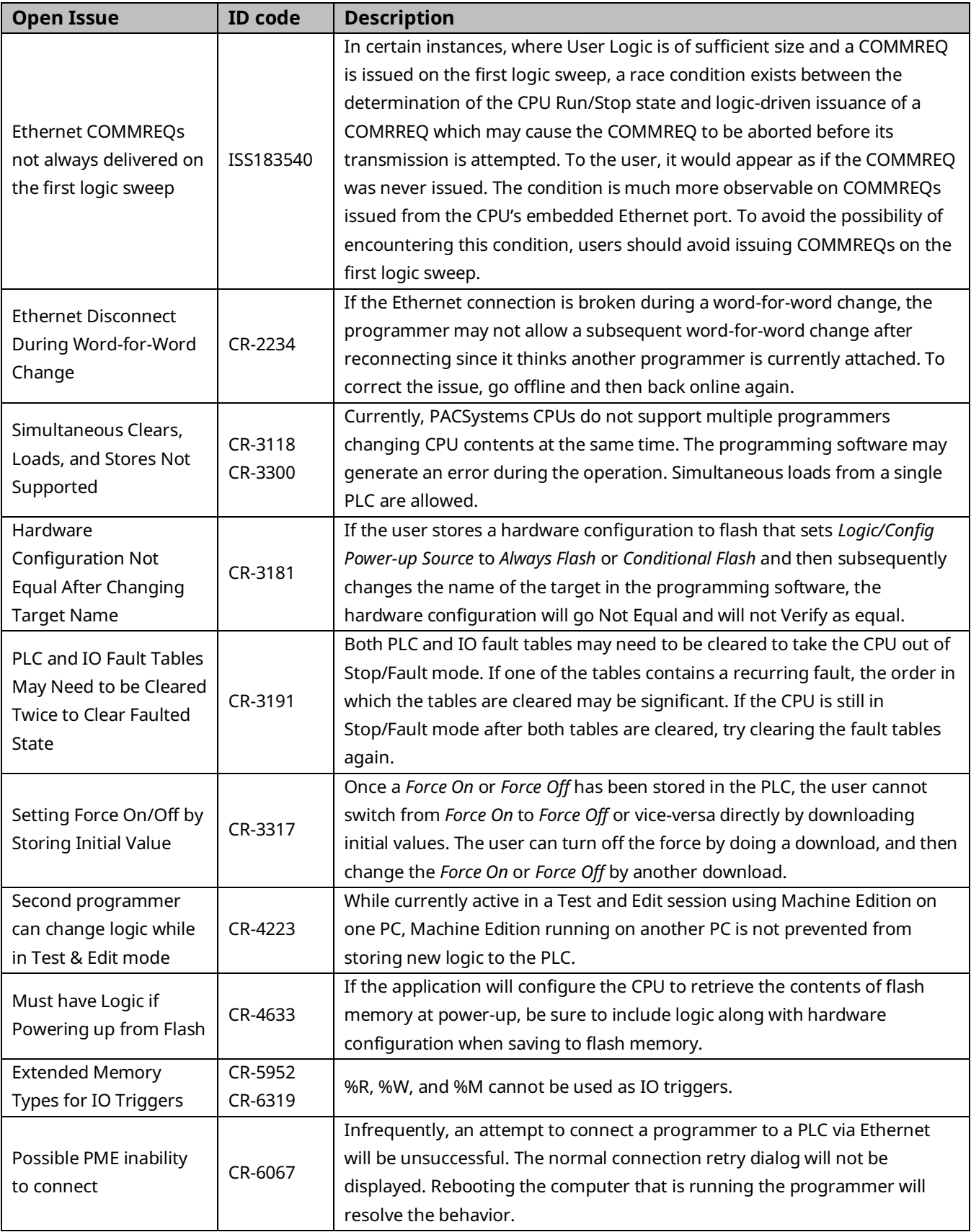

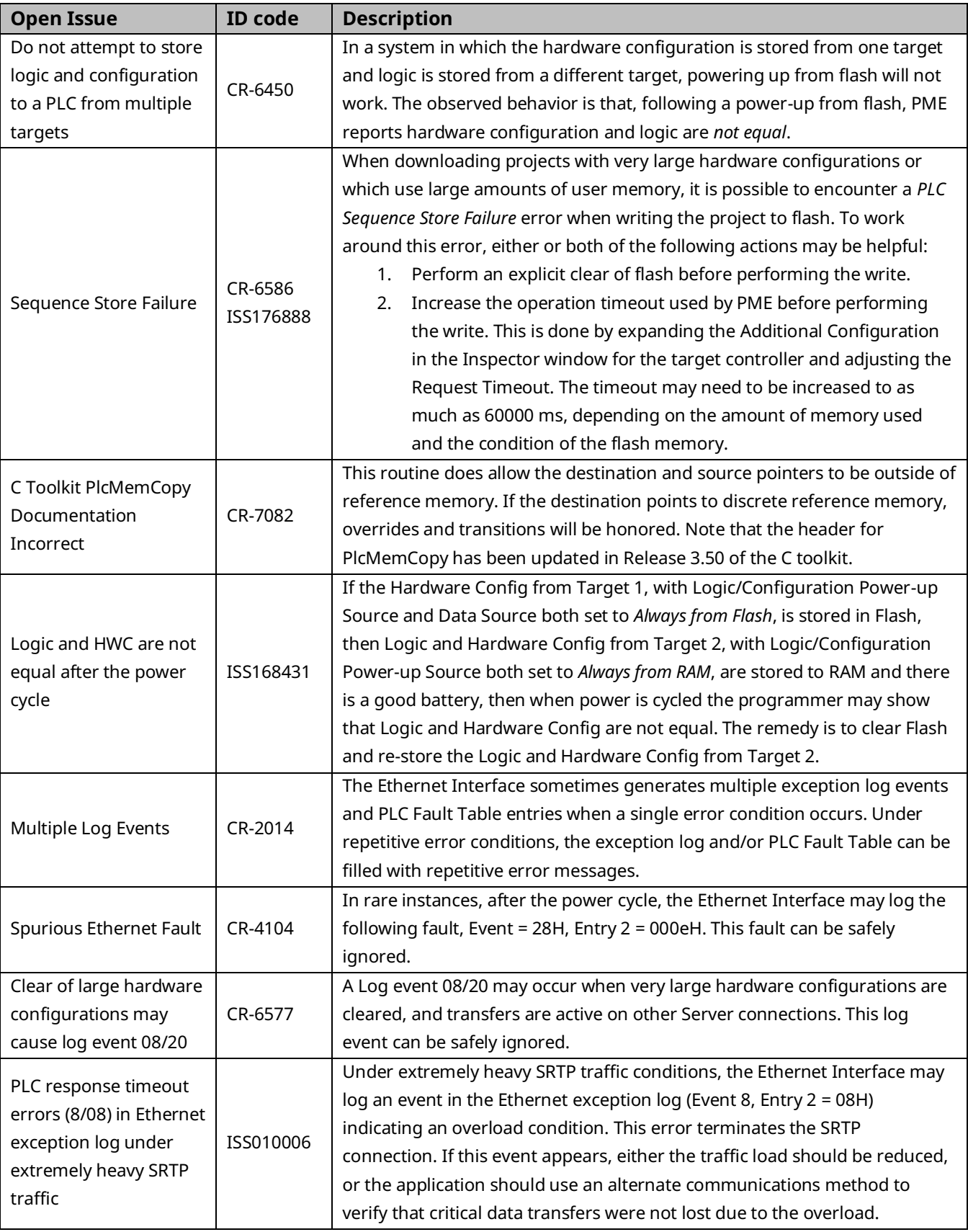

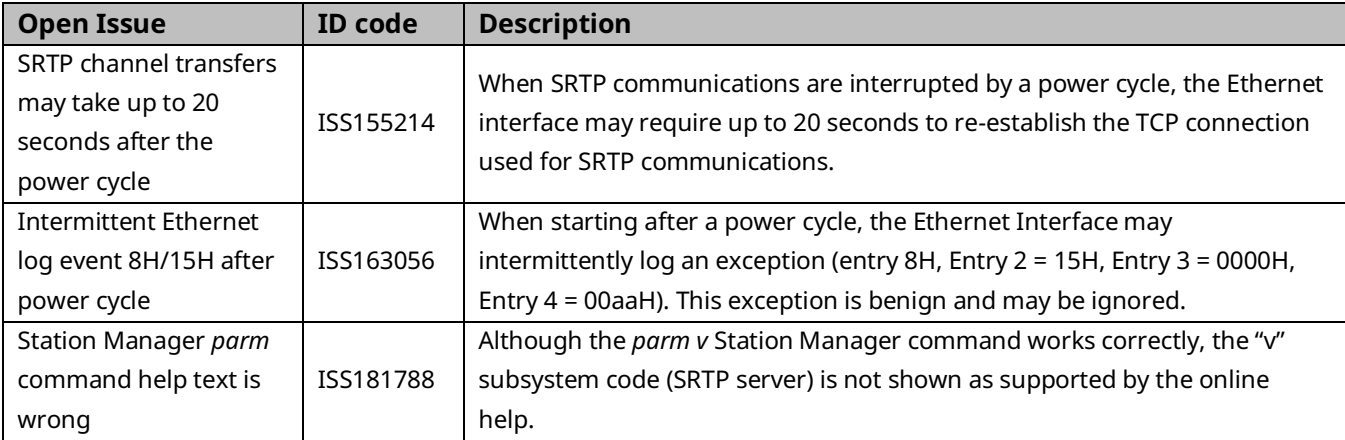

#### **CPE400 & CPL410 Embedded PROFINET Controller Restrictions & Open Issues:**

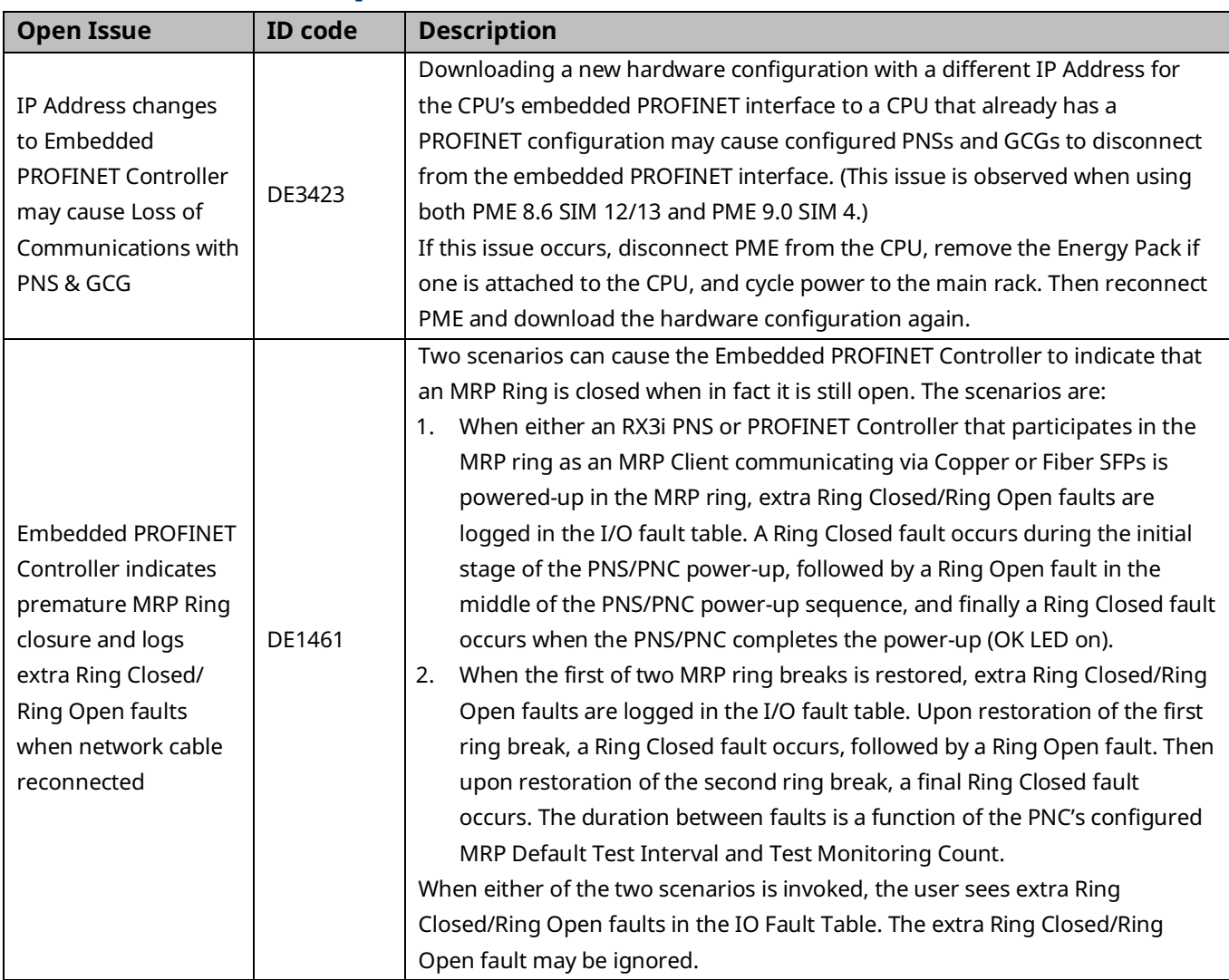

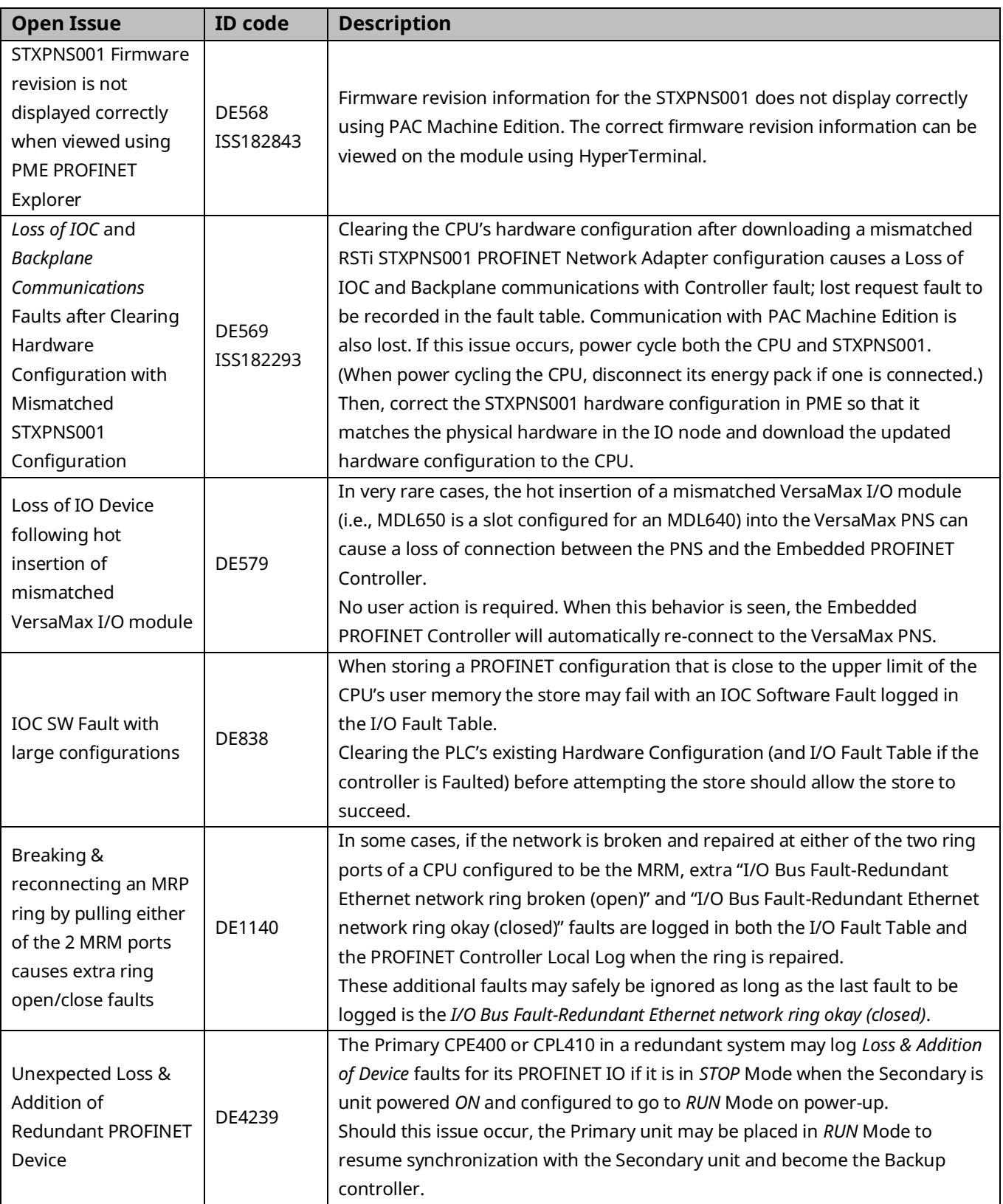

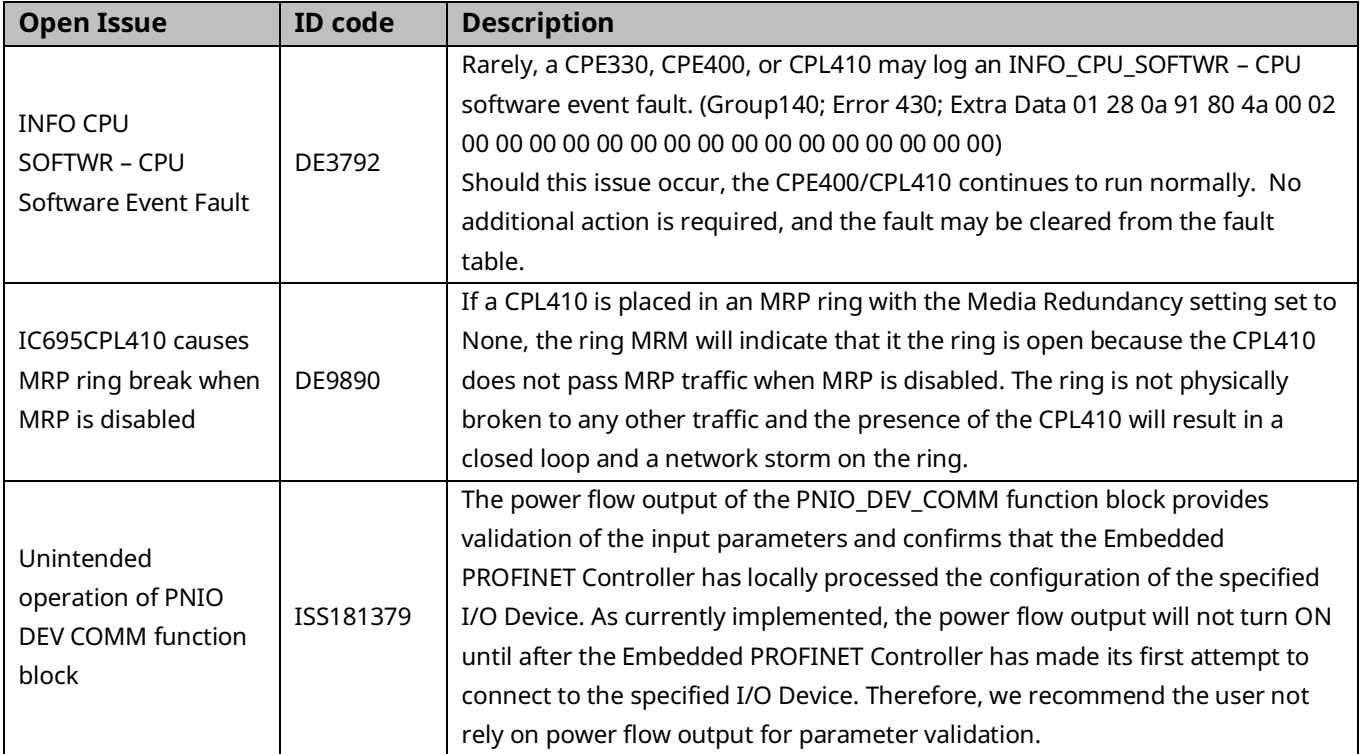

### PACEdge Restrictions and Open Issues

For a complete list of restrictions and open issues, please consult GFK-3198, PACEdge Important Product Information.

## Operational Notes: CPE400/CPL410 CPU & Embedded Ethernet

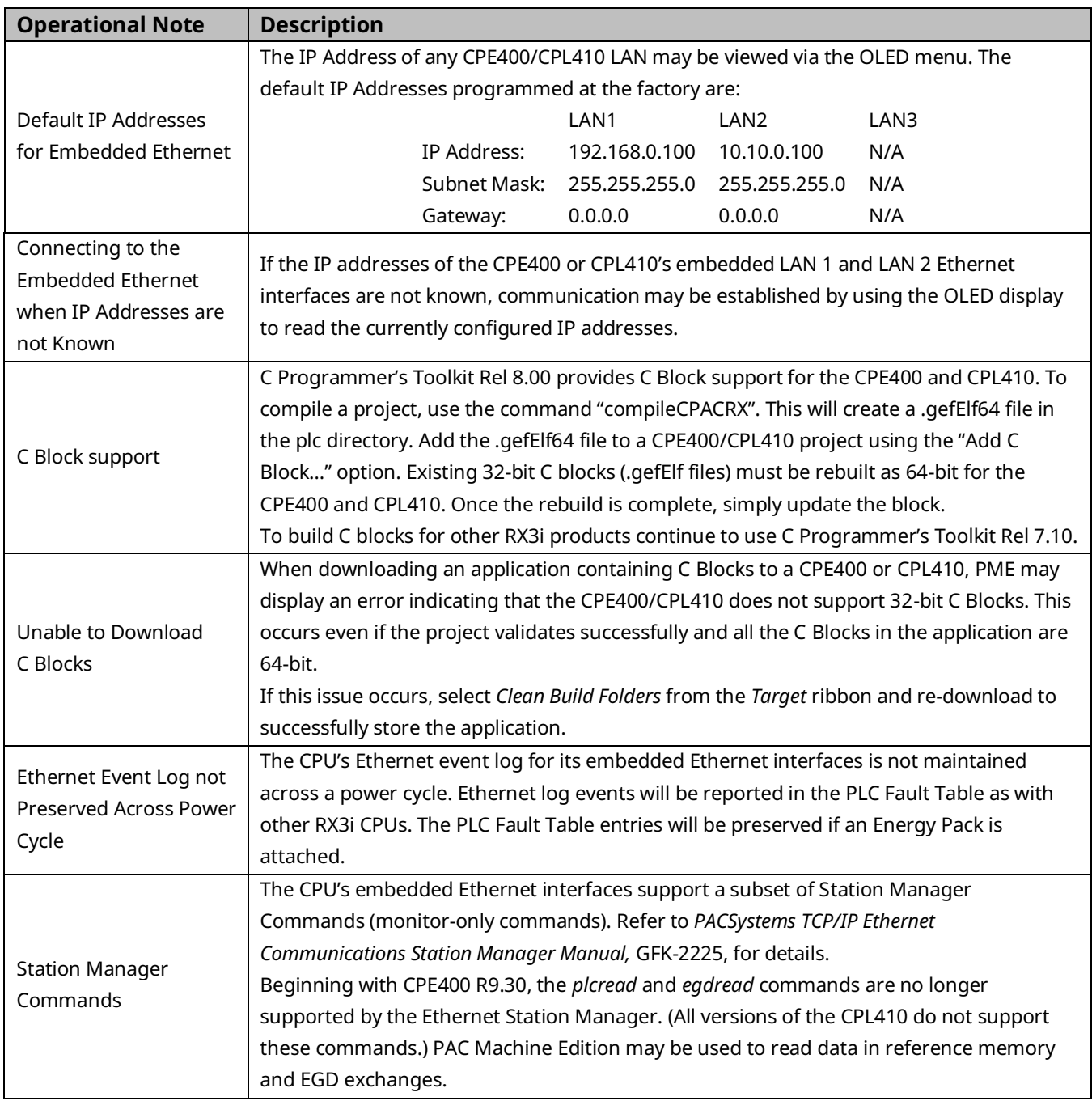

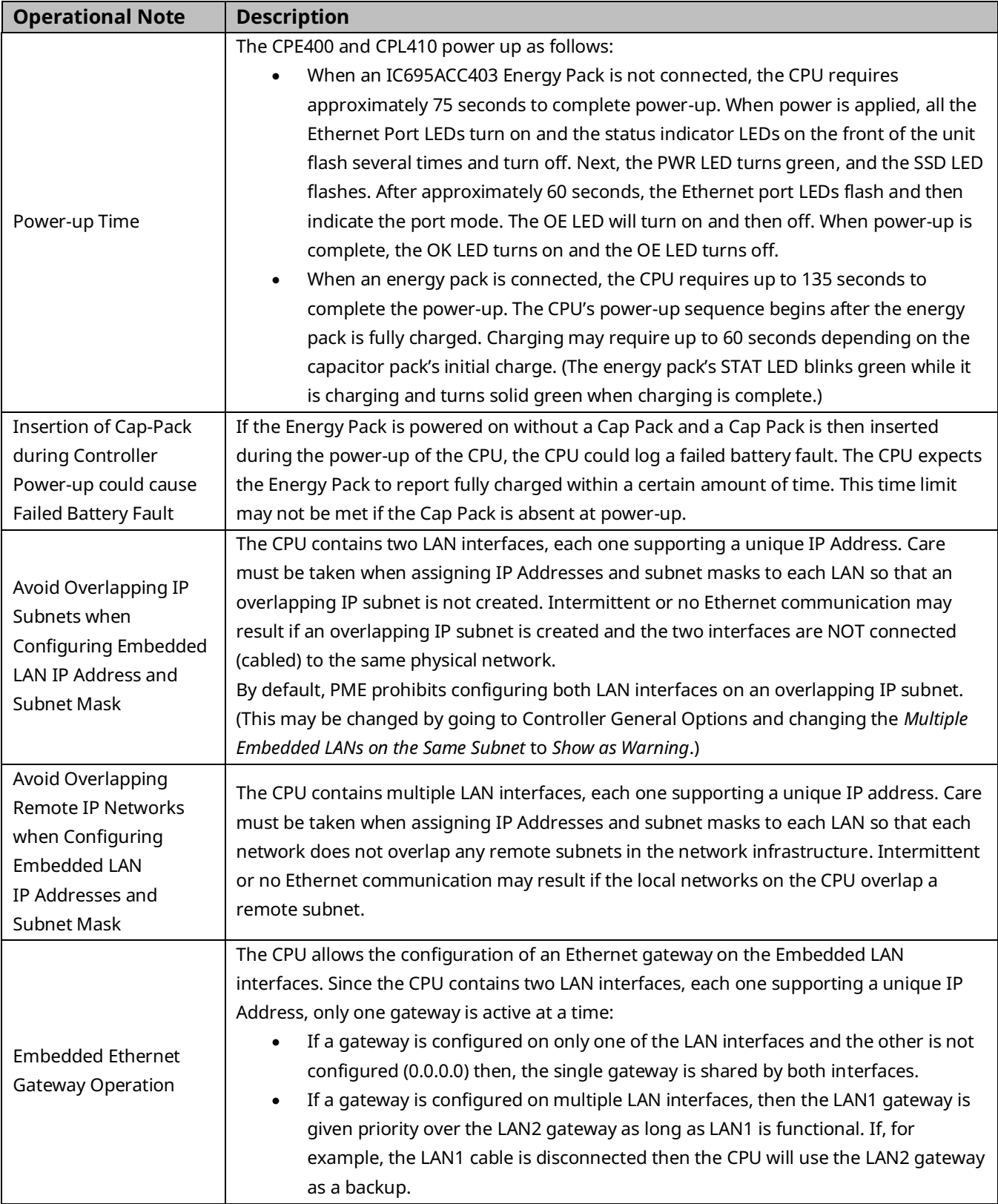

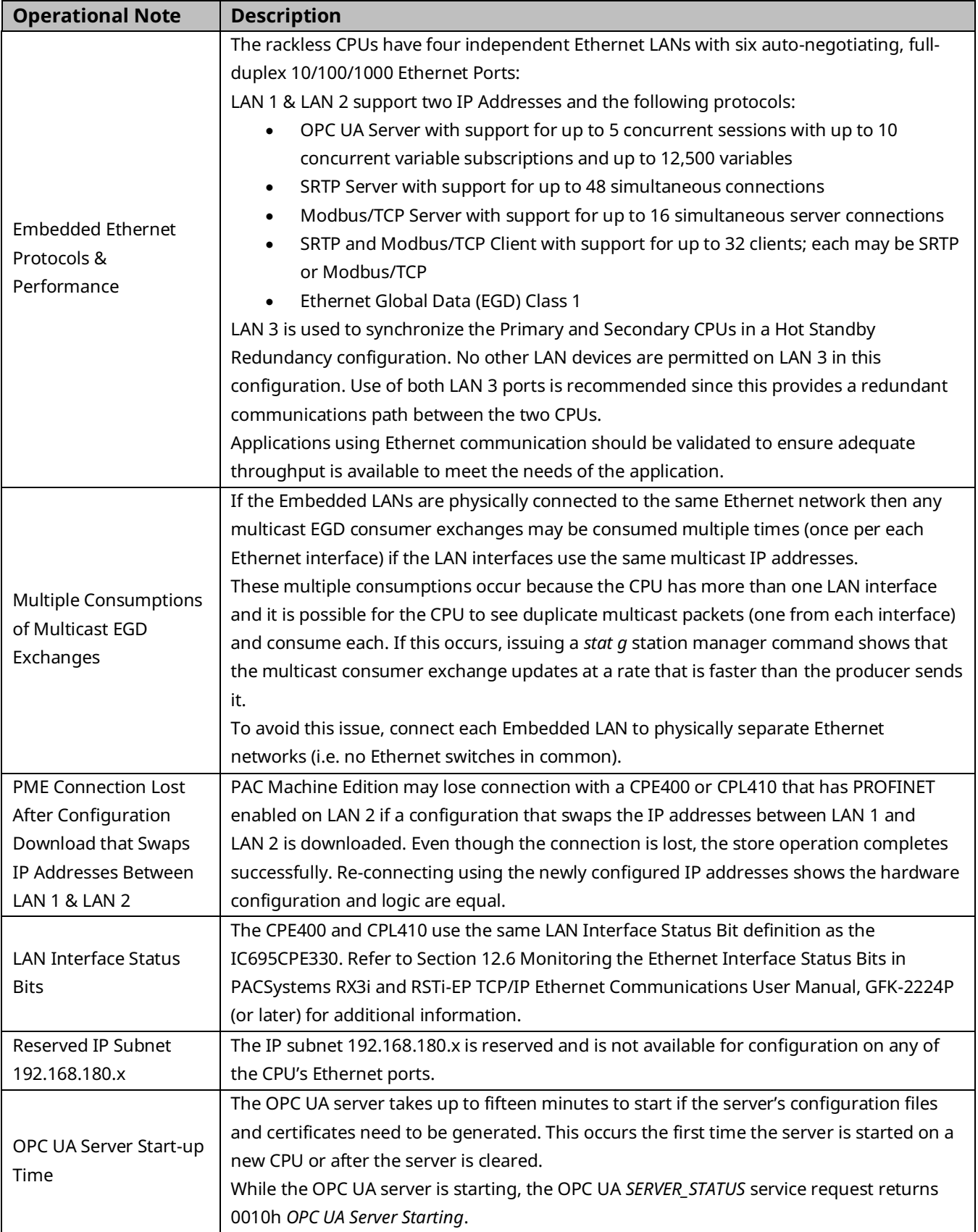

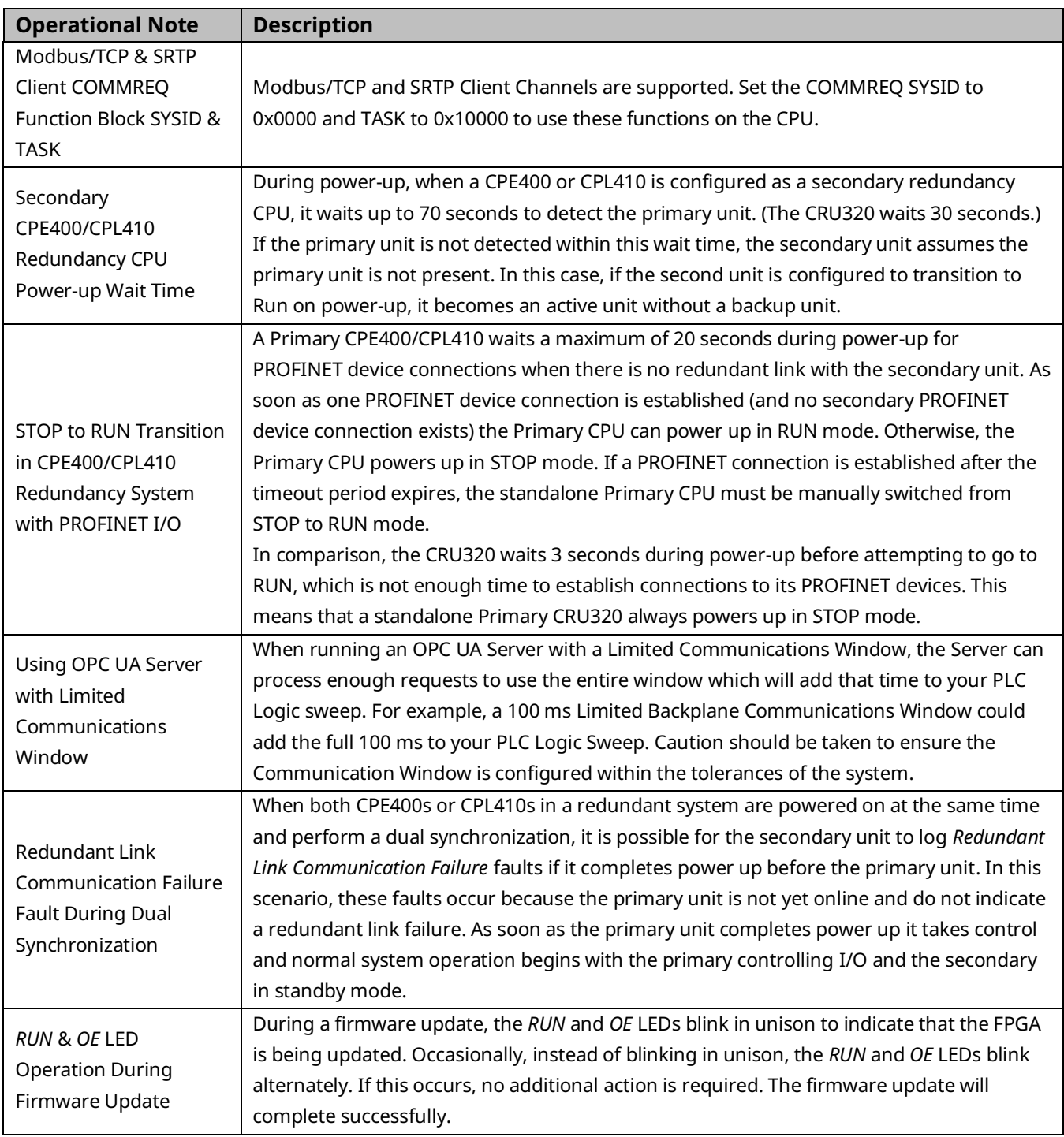

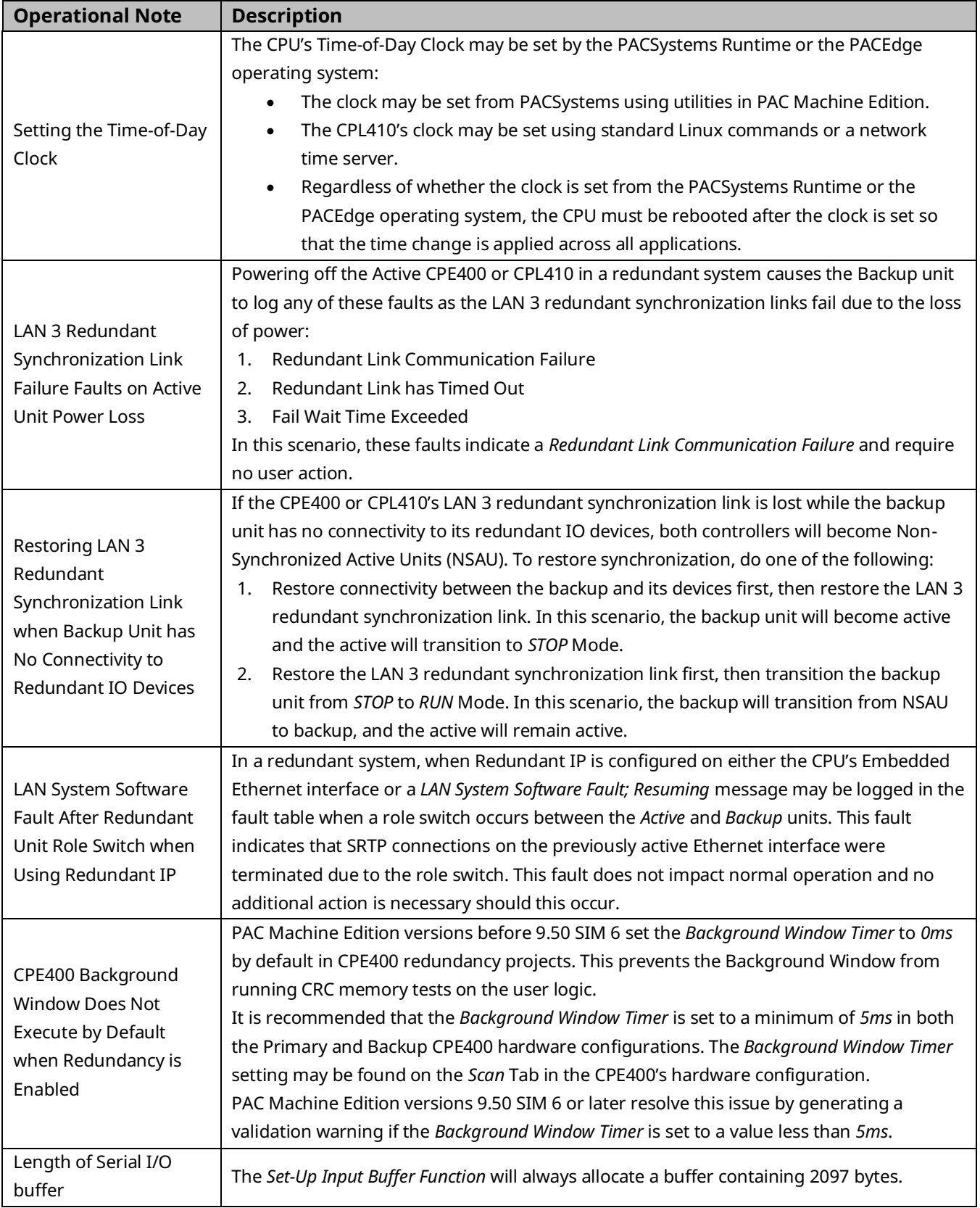

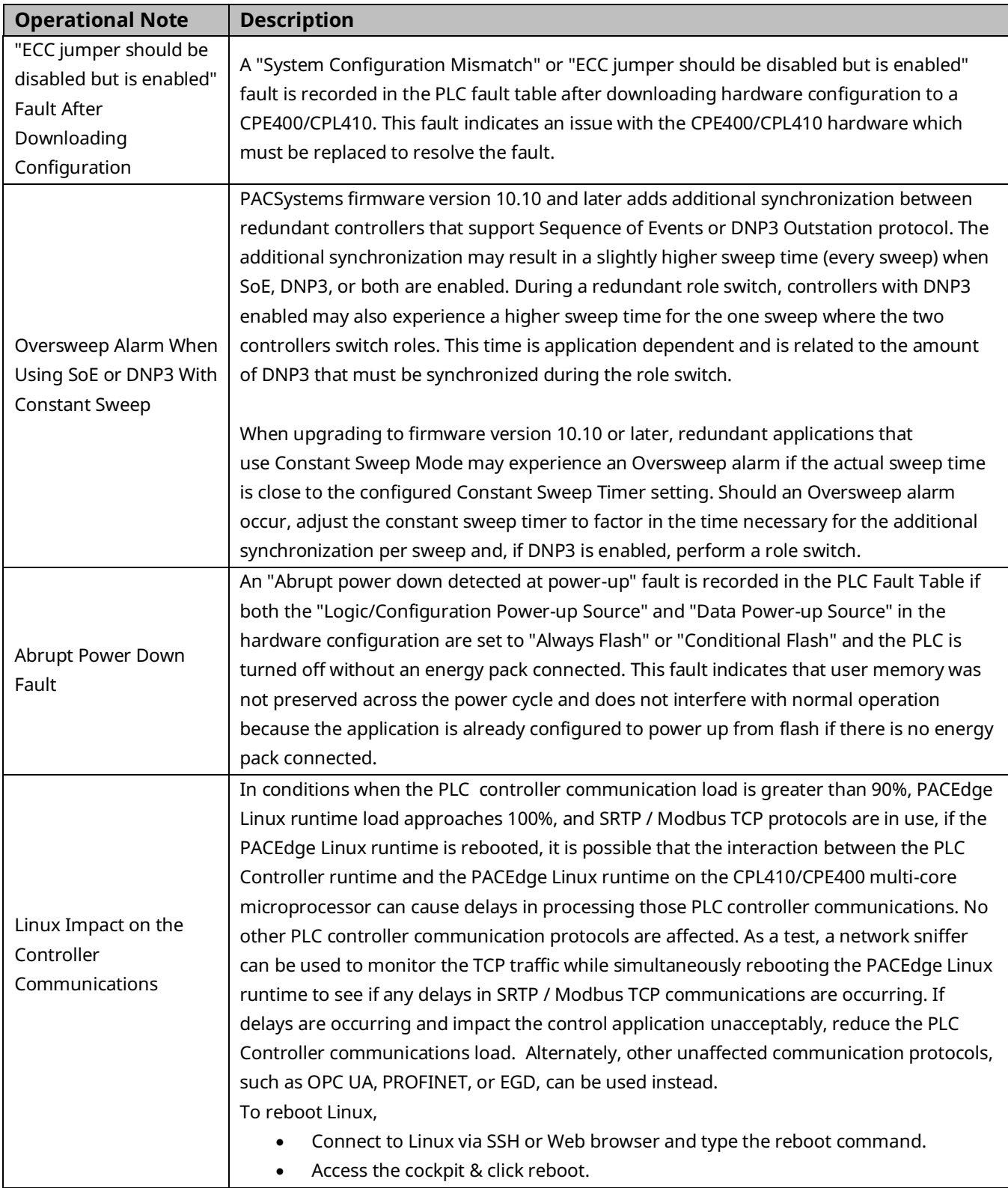

### Operational Notes: All RX3i CPUs

The following apply generically to any RX3i CPU:

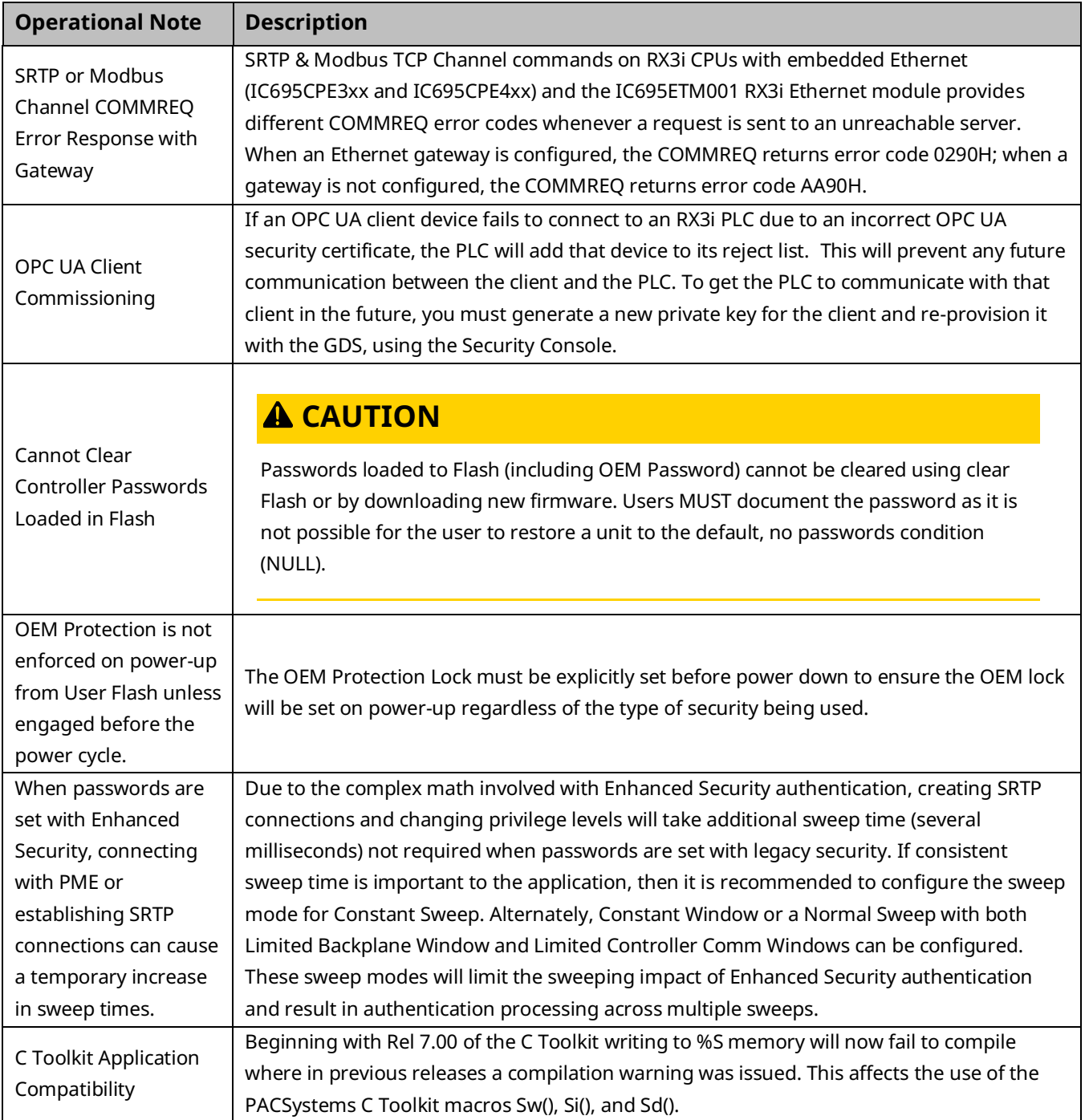

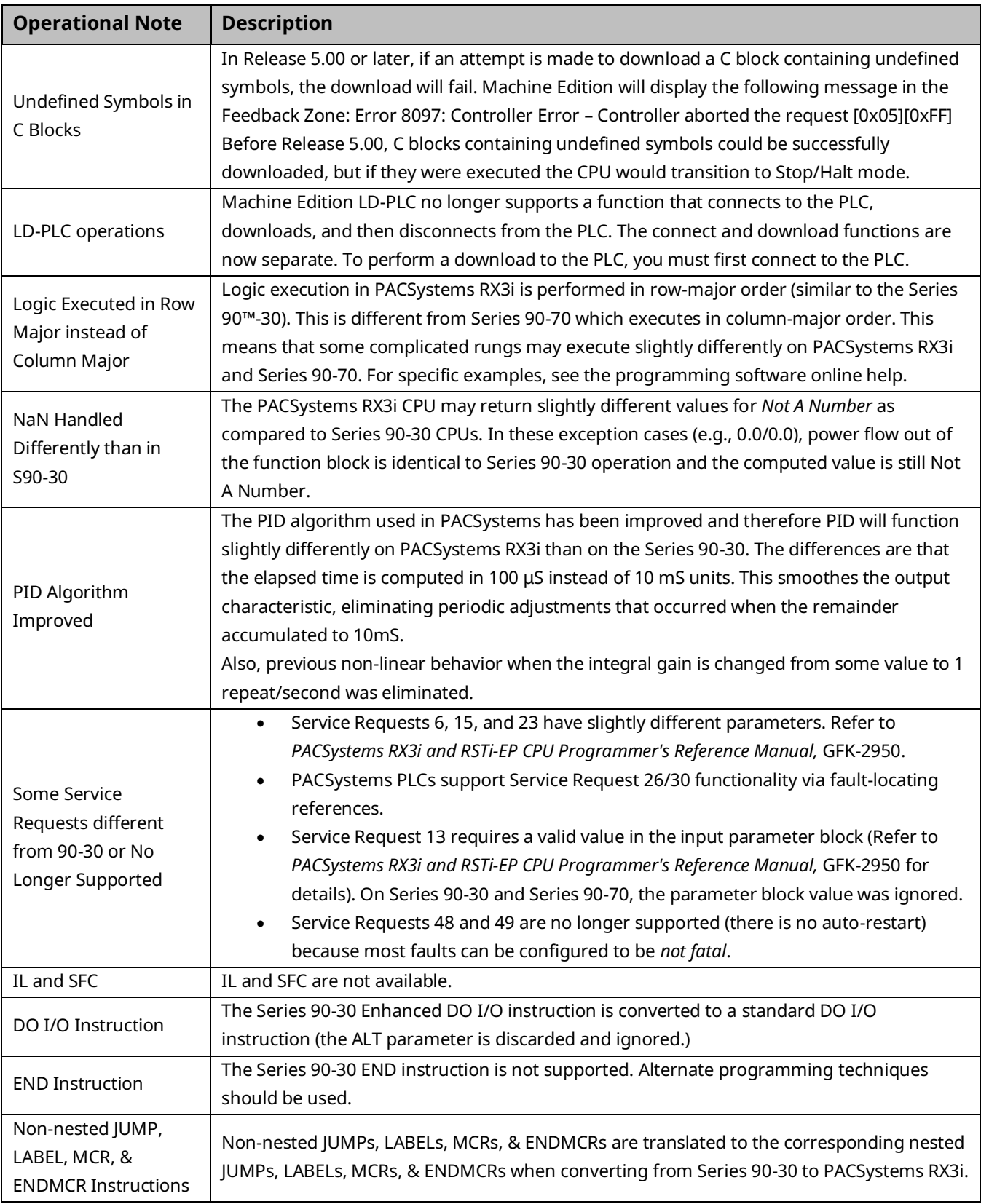

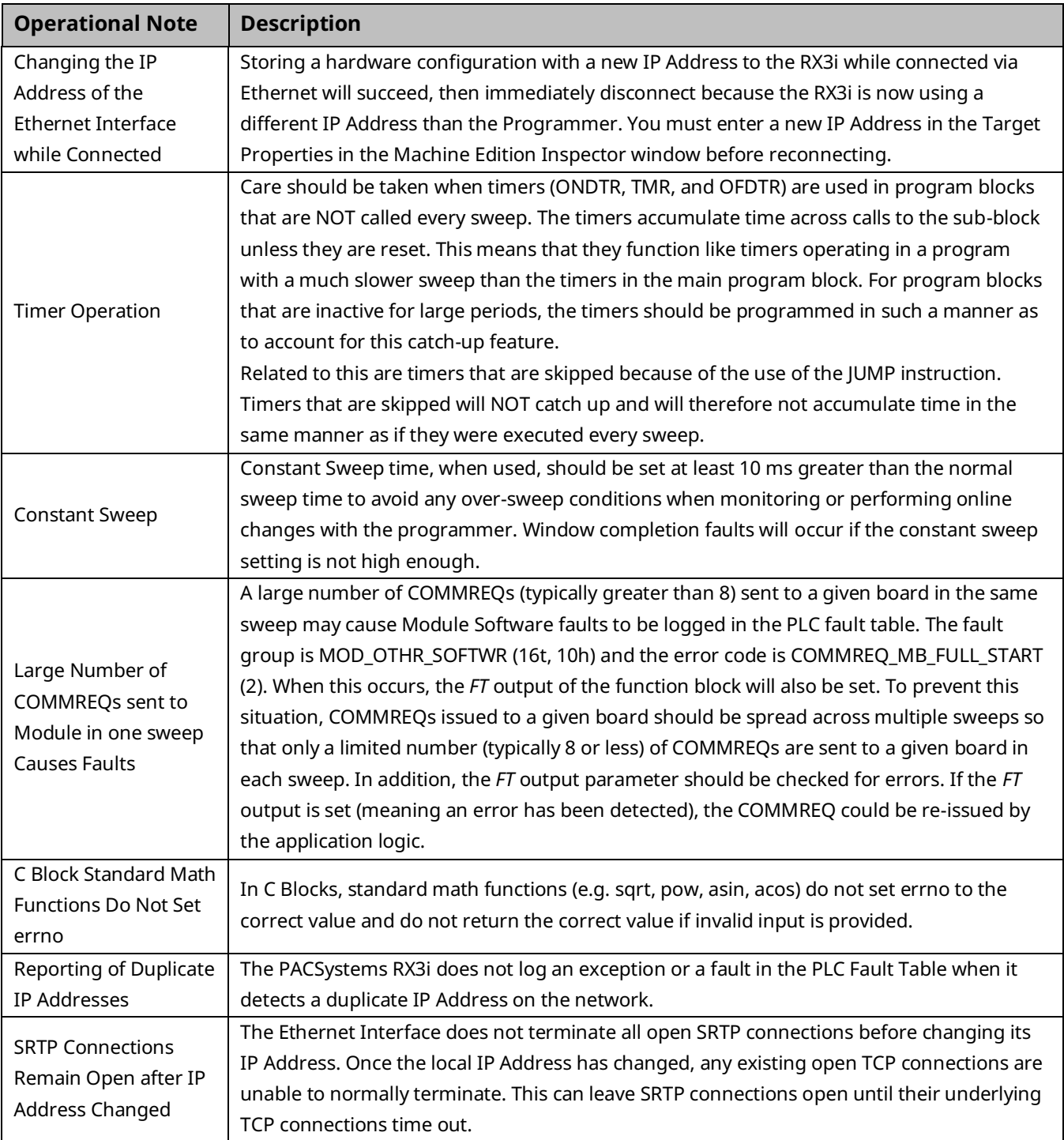

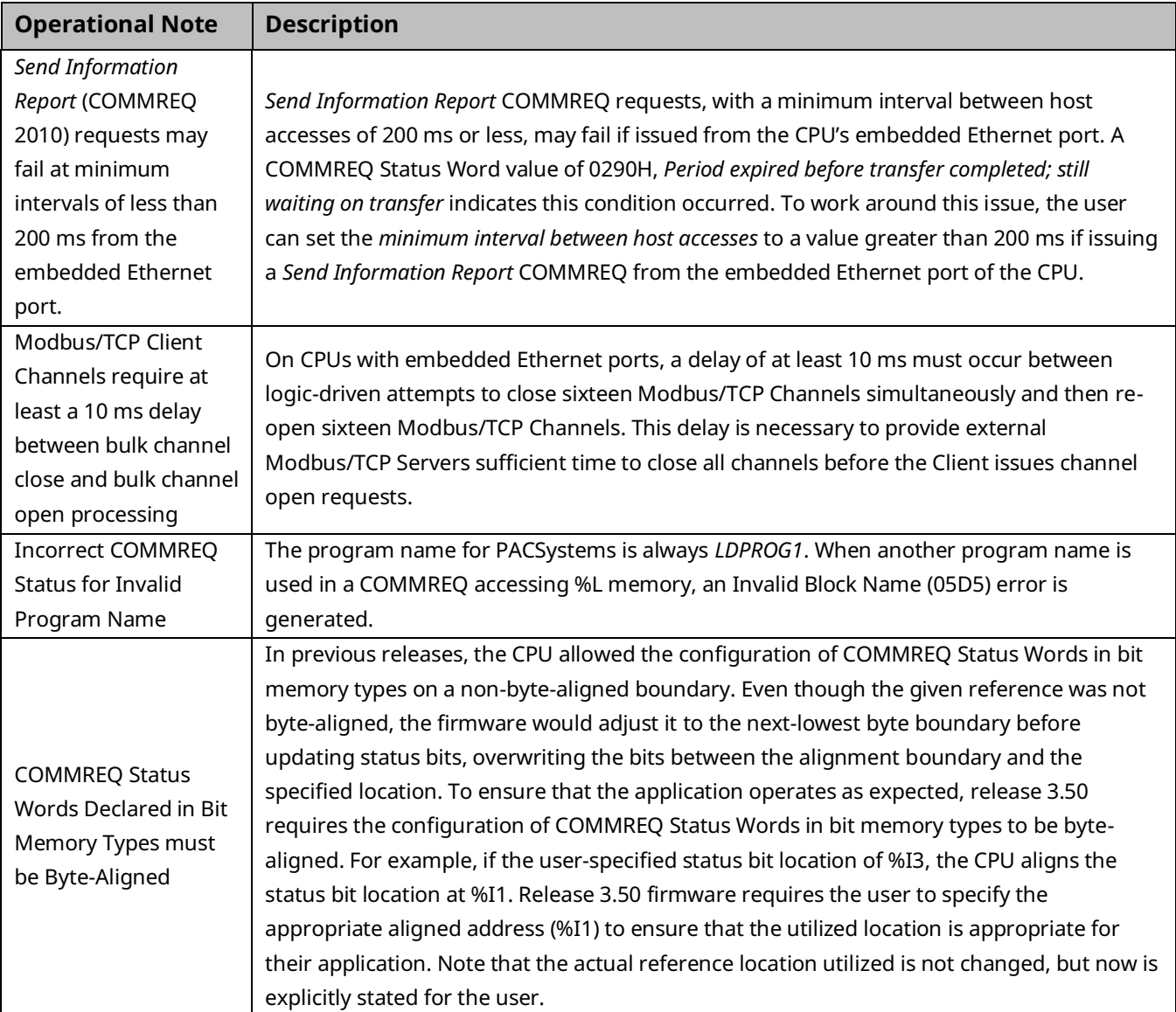

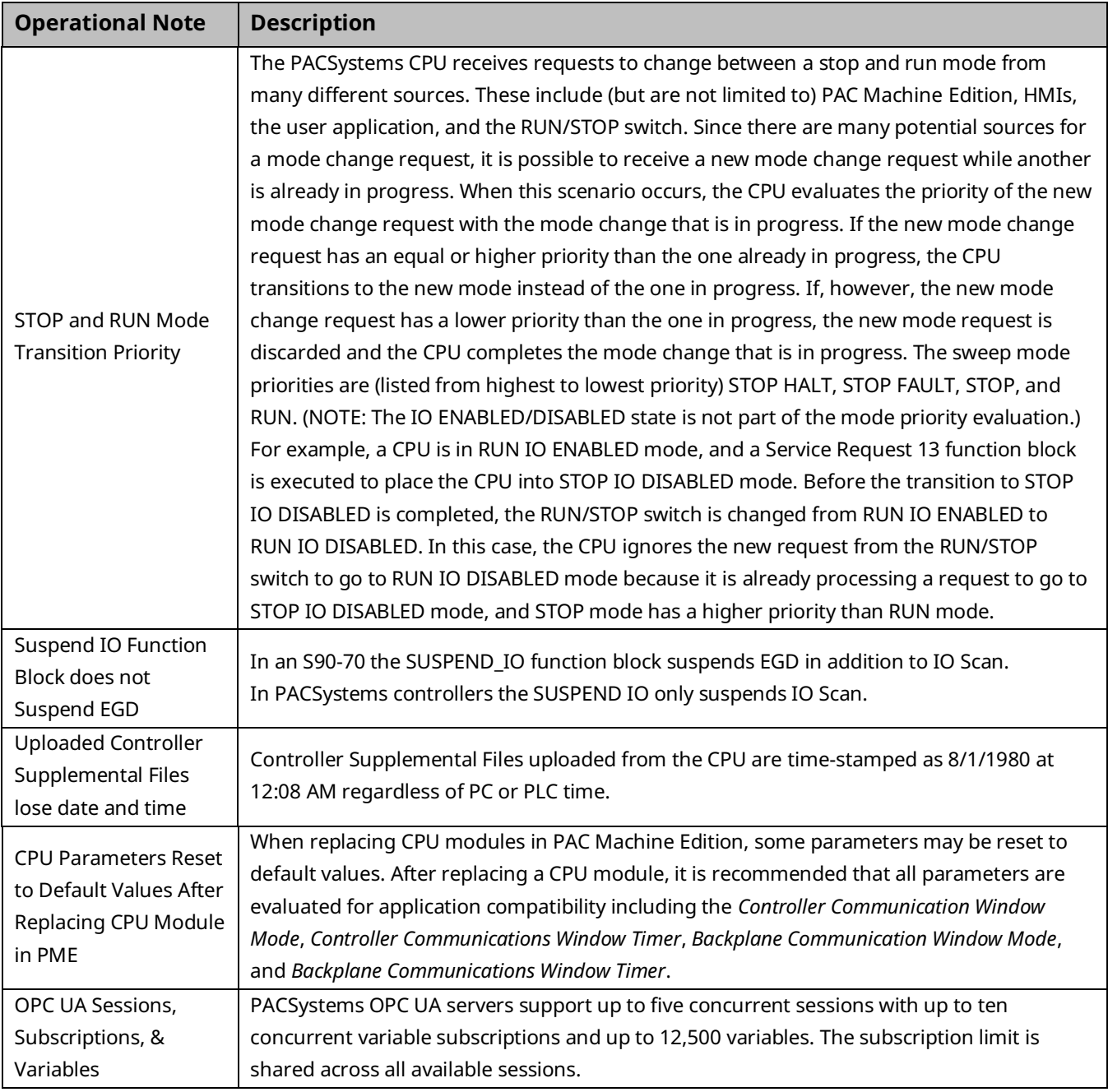

# Operational Notes: Embedded PROFINET Controller

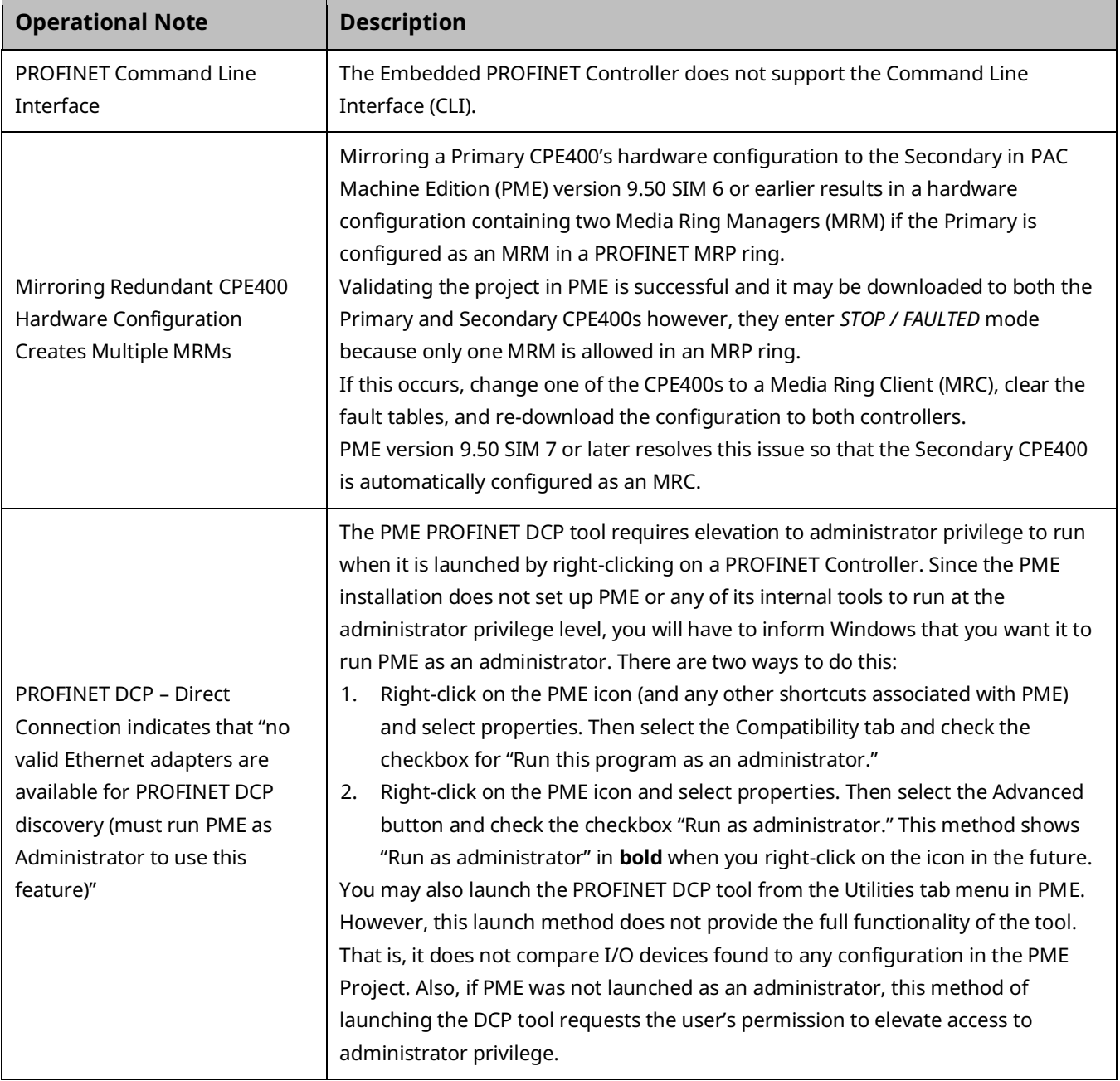

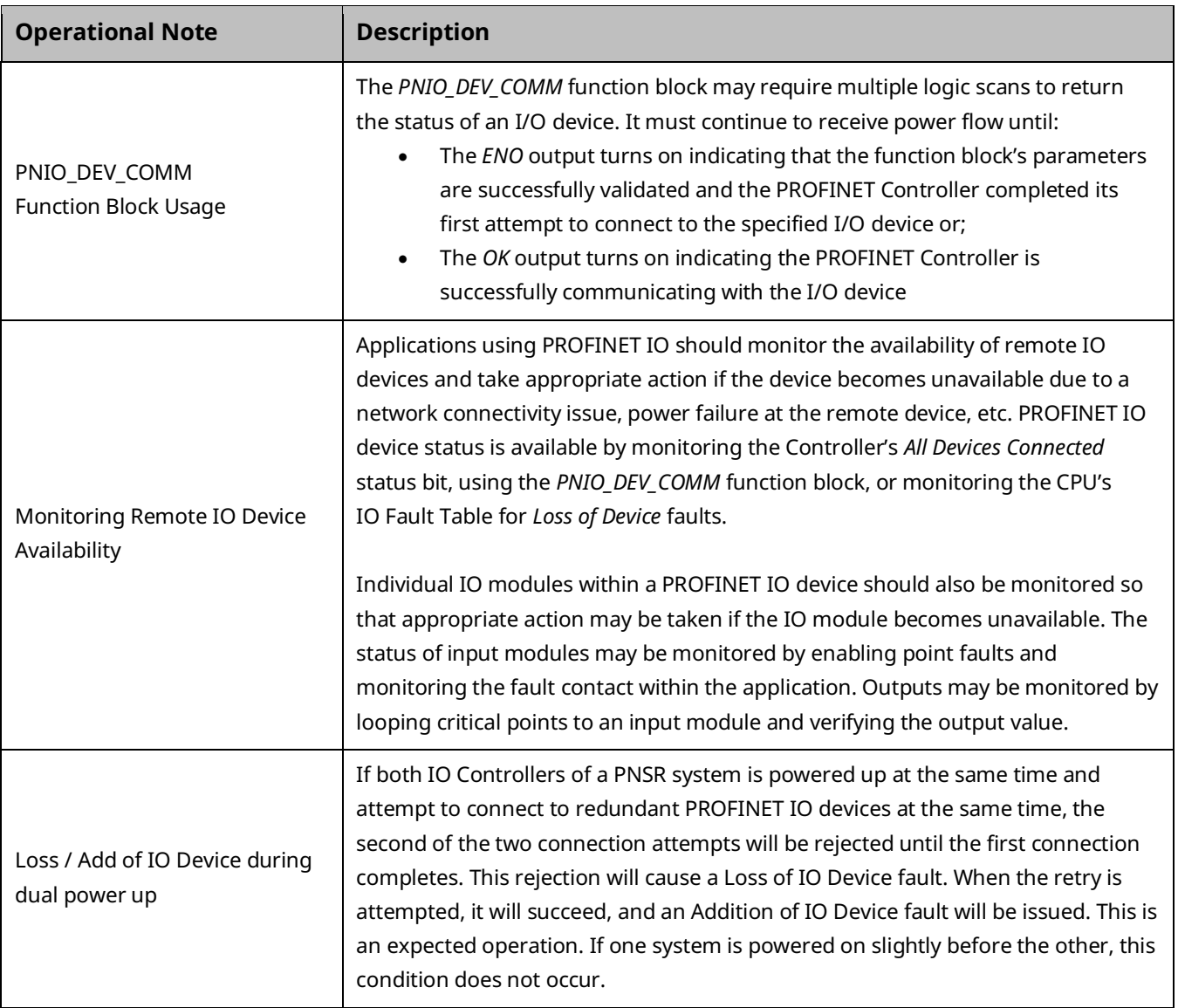

### Operational Notes: PACEdge

For a complete list of operational notes, please consult GFK-3198, PACEdge Important Product Information.

#### Product Documentation

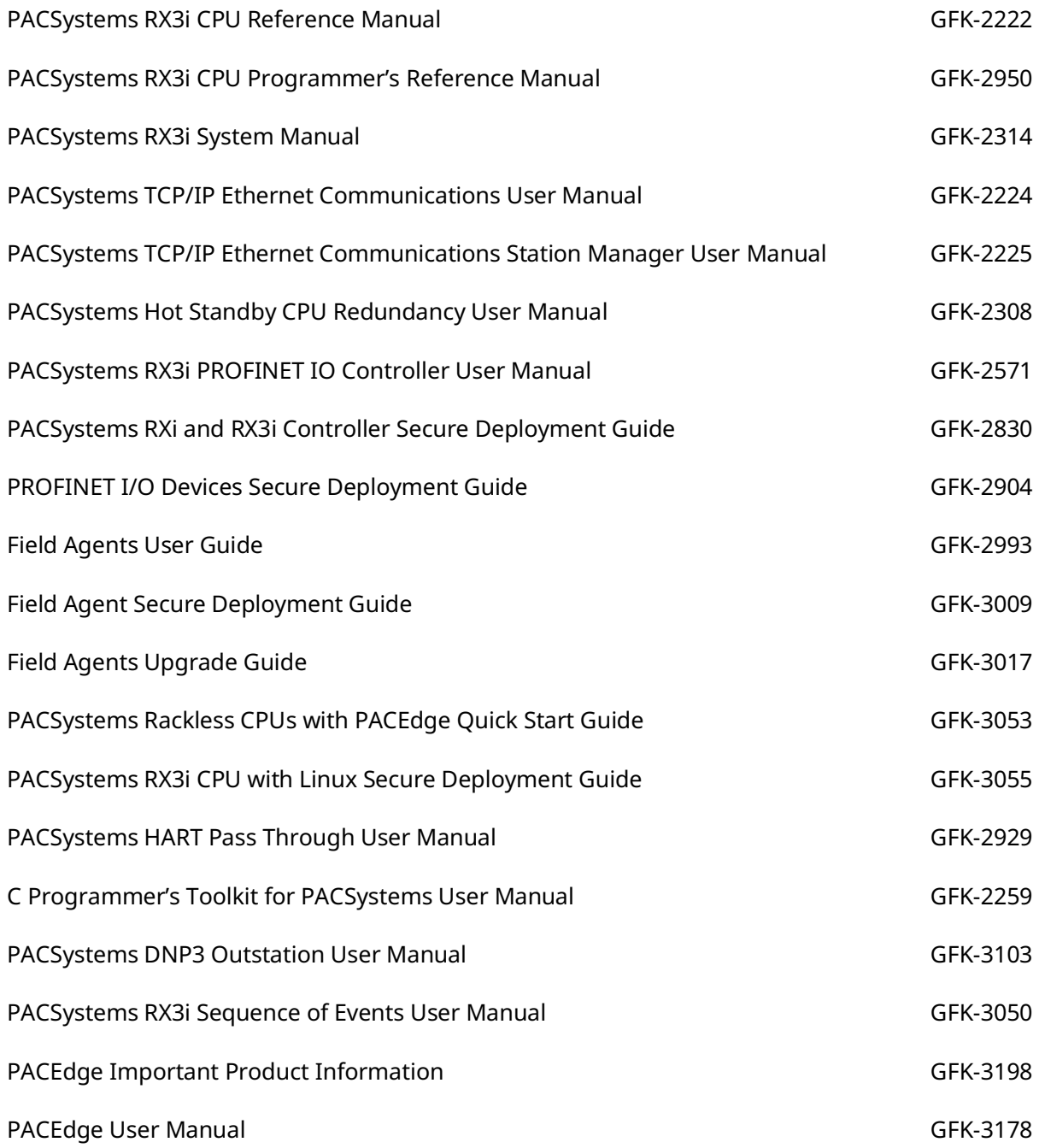

User manuals, product updates, and other information sources are available on the Emerson support site. Please see the link located at the end of this document.

#### Support Links

Home link: [http://www.Emerson.com/Industrial-Automation-Controls](http://www.emerson.com/Industrial-Automation-Controls)

Knowledge Base: [https://www.Emerson.com/Industrial-Automation-Controls/Support](https://www.emerson.com/Industrial-Automation-Controls/Support)

#### Customer Support and Contact Information

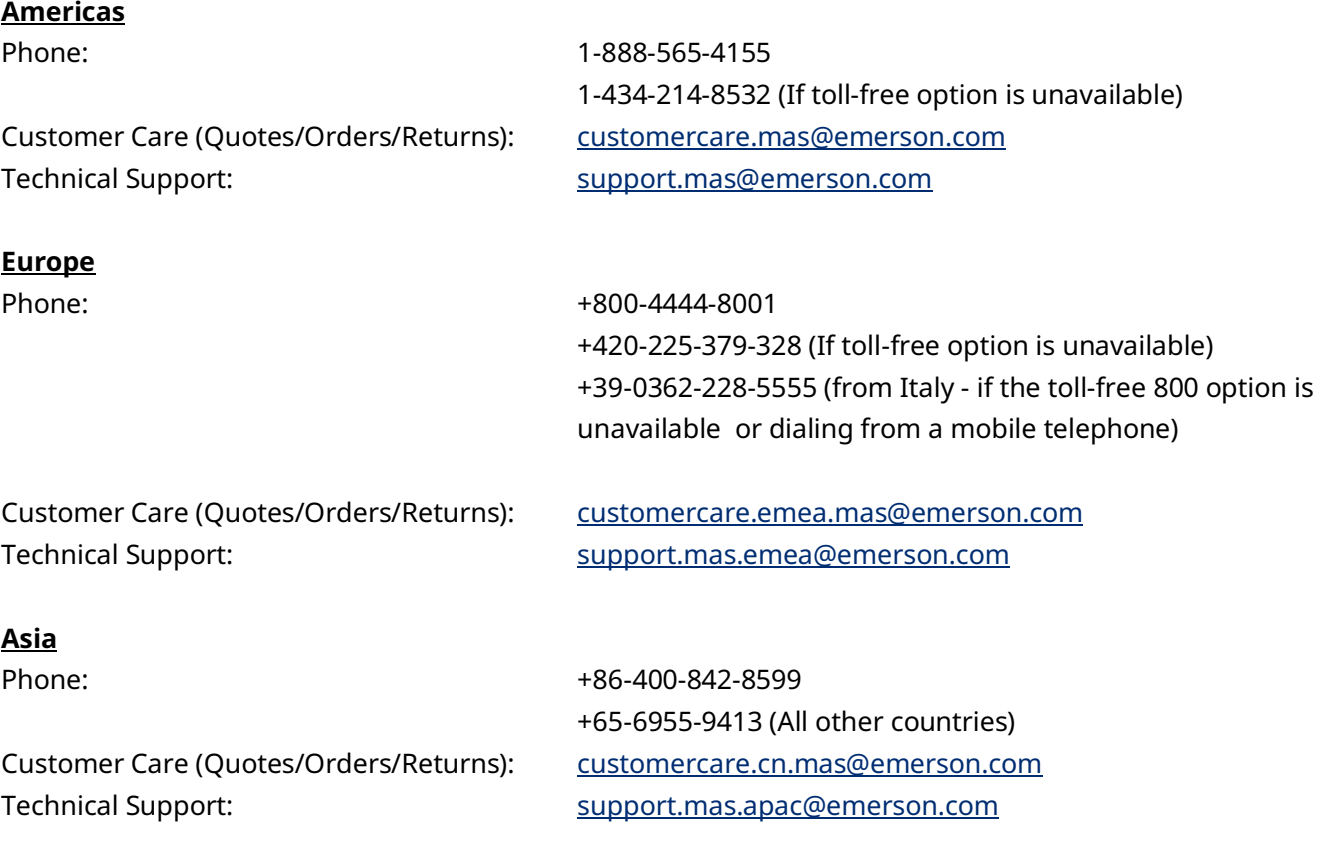

Any escalation request should be sent to[: mas.sfdcescalation@emerson.com](mailto:mas.sfdcescalation@emerson.com)

**Note:** If the product is purchased through an Authorized Channel Partner, please contact the seller directly for any support.

Emerson reserves the right to modify or improve the designs or specifications of the products mentioned in this manual at any time without notice. Emerson does not assume responsibility for the selection, use or maintenance of any product. Responsibility for the proper selection, use and maintenance of any Emerson product remains solely with the purchaser.

© 2023 Emerson. All rights reserved.

Emerson Terms and Conditions of Sale are available upon request. The Emerson logo is a trademark and service mark of Emerson Electric Co. All other marks are the property of their respective owners.

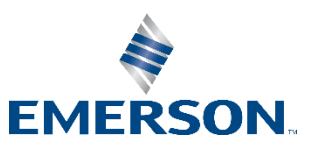